# Package 'COMBO'

July 7, 2024

Title Correcting Misclassified Binary Outcomes in Association Studies

Version 1.1.0

Author Kimberly Hochstedler Webb [aut, cre]

Maintainer Kimberly Hochstedler Webb <kah343@cornell.edu>

Description Use frequentist and Bayesian methods to estimate parameters from a binary outcome misclassification model. These methods correct for the problem of ``label switching'' by assuming that the sum of outcome sensitivity and specificity is at least 1. A description of the analysis methods is available in Hochstedler and Wells (2023) [<doi:10.48550/arXiv.2303.10215>](https://doi.org/10.48550/arXiv.2303.10215).

**Depends** R  $(>= 4.2.0)$ 

- **Imports** dplyr  $(>= 1.0.10)$ , tidyr  $(>= 1.2.1)$ , Matrix  $(>= 1.4-1)$ , rjags  $(>= 4-13)$ , turboEM  $(>= 2021.1)$ , SAMBA  $(>= 0.9.0)$ , utils  $(>= 0.9.0)$ 4.2.0)
- **Suggests** knitr ( $>= 1.40$ ), test that ( $>= 3.0.0$ ), devtools ( $>= 2.4.5$ ), xtable  $(>= 1.8.0)$

SystemRequirements JAGS (http://mcmc-jags.sourceforge.net)

License MIT + file LICENSE

Encoding UTF-8

RoxygenNote 7.3.1

VignetteBuilder knitr

Collate 'sum\_every\_n1.R' 'sum\_every\_n.R' 'pistar\_compute.R' 'pi\_compute.R' 'COMBO\_data.R' 'expit.R' 'perfect\_sensitivity\_EM.R' 'w\_j.R' 'q\_gamma\_f.R' 'q\_beta\_f.R' 'em\_function.R' 'loglik.R' 'COMBO\_EM.R' 'pitilde\_compute.R' 'COMBO\_data\_2stage.R' 'w\_j\_2stage.R' 'q\_delta\_f.R' 'em\_function\_2stage.R' 'loglik\_2stage.R' 'COMBO\_EM\_2stage.R' 'COMBO\_EM\_data.R' 'label\_switch.R' 'check\_and\_fix\_chains.R' 'mean\_pistarjj\_compute.R' 'pistar\_compute\_for\_chains.R' 'pistar by chain.R' 'naive jags picker.R' 'naive\_model\_picker.R' 'jags\_picker.R' 'model\_picker.R' 'COMBO\_MCMC.R' 'model\_picker\_2stage.R' 'COMBO\_MCMC\_2stage.R' 'LSAC\_data.R' 'check\_and\_fix\_chains\_2stage.R'

#### 2 Contents

'jags\_picker\_2stage.R' 'label\_switch\_2stage.R' 'misclassification\_prob.R' 'misclassification\_prob2.R' 'naive\_jags\_picker\_2stage.R' 'naive\_loglik\_2stage.R' 'naive\_model\_picker\_2stage.R' 'pistar\_by\_chain\_2stage.R' 'pistar\_compute\_for\_chains\_2stage.R' 'pitilde\_by\_chain.R' 'pitilde\_compute\_for\_chains.R' 'true\_classification\_prob.R'

# LazyData true

Config/testthat/edition 3

NeedsCompilation no

Repository CRAN

Date/Publication 2024-07-06 22:22:08 UTC

# Contents

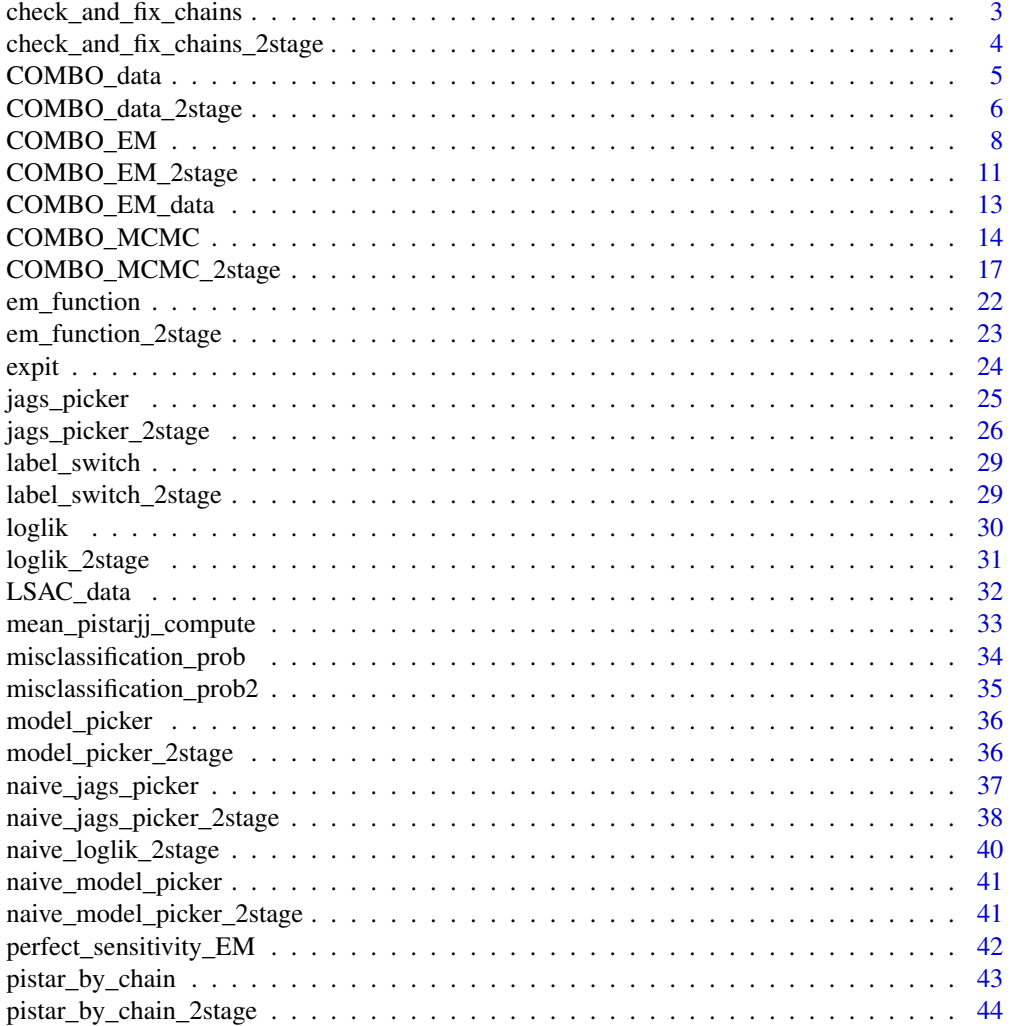

<span id="page-2-0"></span>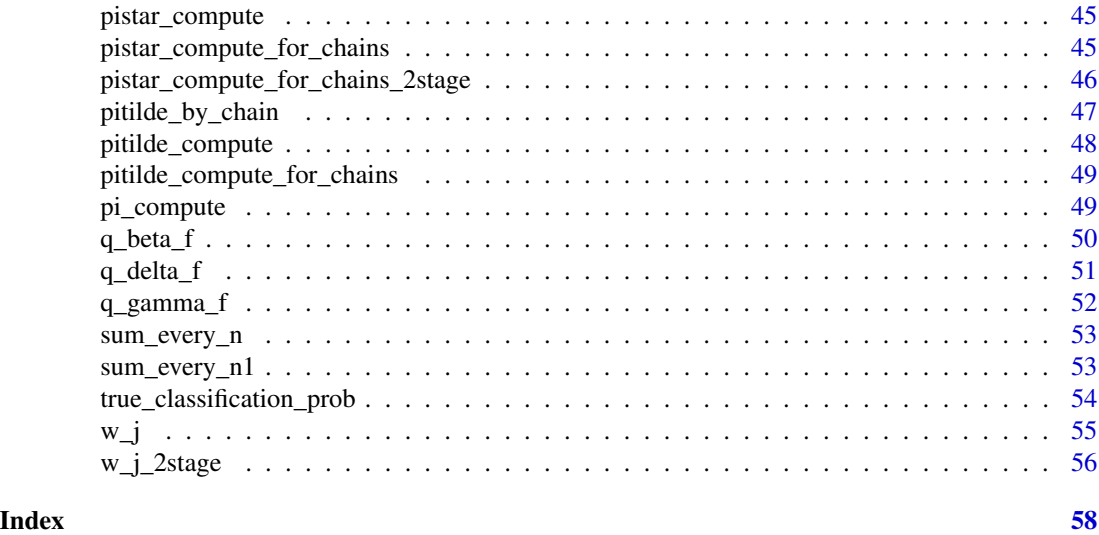

## check\_and\_fix\_chains *Check Assumption and Fix Label Switching if Assumption is Broken for a List of MCMC Samples*

## Description

Check Assumption and Fix Label Switching if Assumption is Broken for a List of MCMC Samples

## Usage

```
check_and_fix_chains(
  n_chains,
  chains_list,
  pistarjj_matrix,
  dim_x,
  dim_z,
  n_cat
\mathcal{L}
```
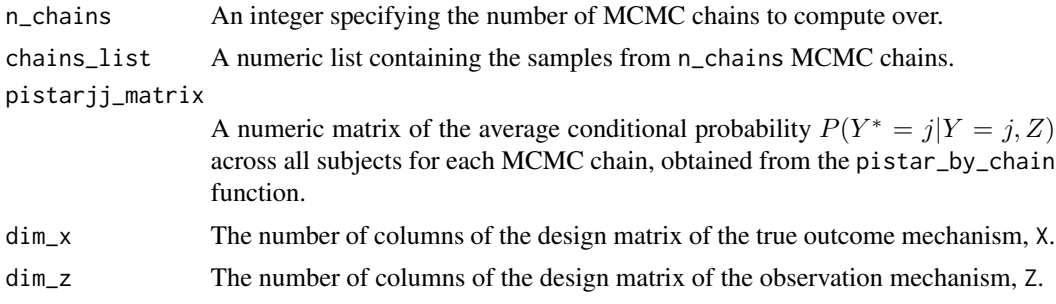

<span id="page-3-0"></span>n\_cat The number of categorical values that the true outcome, Y, and the observed outcome, Y\* can take.

#### Value

check\_and\_fix\_chains returns a numeric list of the samples from n\_chains MCMC chains which have been corrected for label switching if the following assumption is not met:  $P(Y^* = j | Y =$  $j, Z$ ) > 0.50 $\forall j$ .

check\_and\_fix\_chains\_2stage

*Check Assumption and Fix Label Switching if Assumption is Broken for a List of MCMC Samples*

#### Description

Check Assumption and Fix Label Switching if Assumption is Broken for a List of MCMC Samples

## Usage

```
check_and_fix_chains_2stage(
  n_chains,
  chains_list,
  pistarjj_matrix,
  pitildejjj_matrix,
  dim_x,
  dim_z,
  dim_v,
  n_cat
\mathcal{L}
```
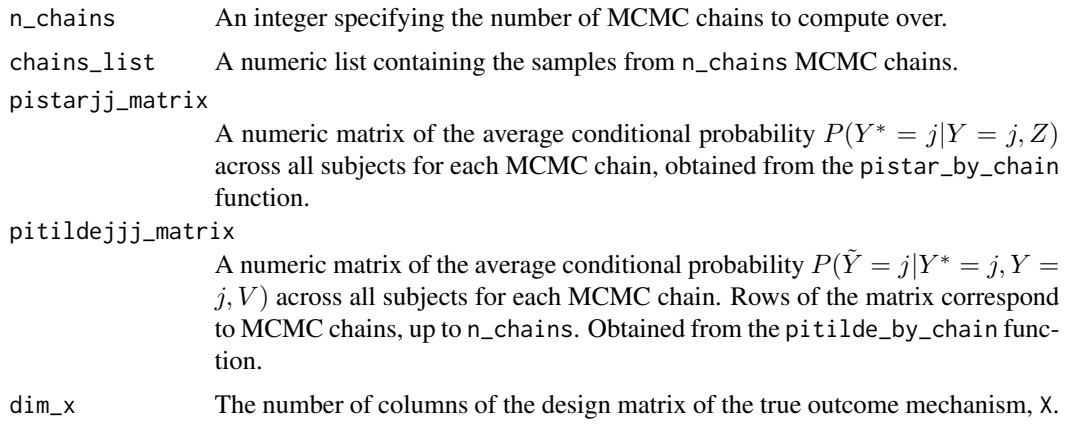

## <span id="page-4-0"></span>COMBO\_data 5

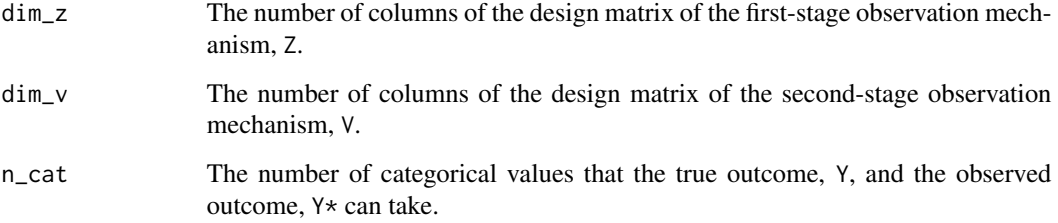

## Value

check\_and\_fix\_chains returns a numeric list of the samples from n\_chains MCMC chains which have been corrected for label switching if the following assumption is not met:  $P(Y^* = j | Y =$  $j, Z$ ) > 0.50 $\forall j$ .

COMBO\_data *Generate Data to use in COMBO Functions*

## Description

Generate Data to use in COMBO Functions

## Usage

COMBO\_data(sample\_size, x\_mu, x\_sigma, z\_shape, beta, gamma)

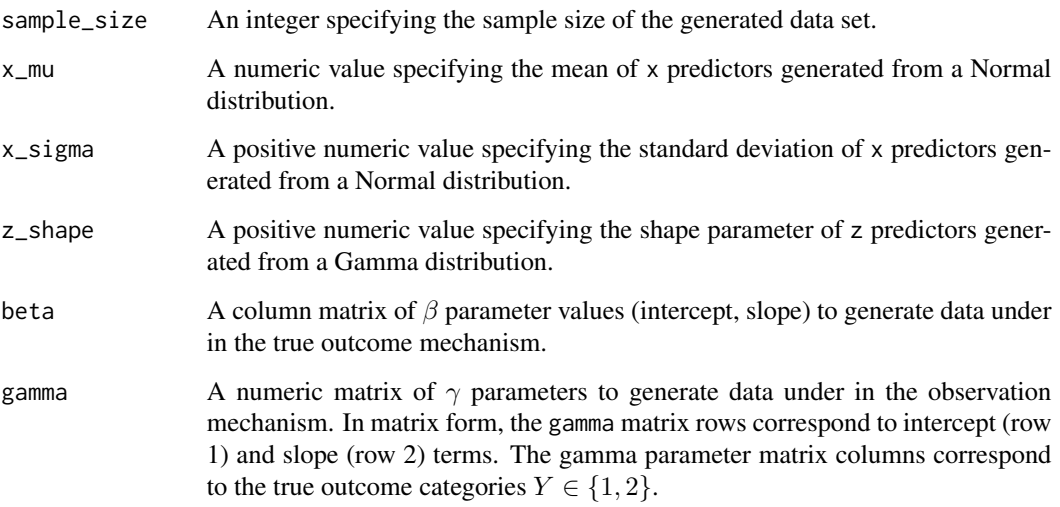

## <span id="page-5-0"></span>Value

COMBO\_data returns a list of generated data elements:

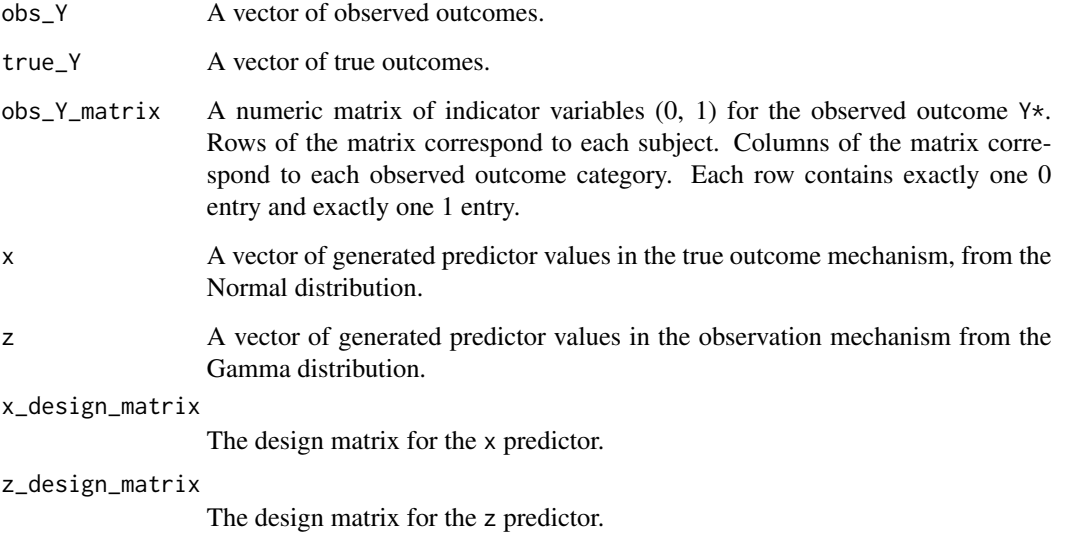

## Examples

```
set.seed(123)
n <- 500
x_mu < -0x_sigma <- 1
z_shape \leq -1true_beta <- matrix(c(1, -2), ncol = 1)
true_gamma <- matrix(c(.5, 1, -.5, -1), nrow = 2, byrow = FALSE)
my_data <- COMBO_data(sample_size = n,
                     x_m = x_mu, x_sigma = x_sigma,
                     z_shape = z_shape,
                     beta = true_beta, gamma = true_gamma)
table(my_data[["obs_Y"]], my_data[["true_Y"]])
```
COMBO\_data\_2stage *Generate data to use in two-stage COMBO Functions*

## Description

Generate data to use in two-stage COMBO Functions

## COMBO\_data\_2stage 7

## Usage

```
COMBO_data_2stage(
  sample_size,
  x_mu,
  x_sigma,
  z1_shape,
  z2_shape,
  beta,
  gamma1,
  gamma2
\mathcal{L}
```
## Arguments

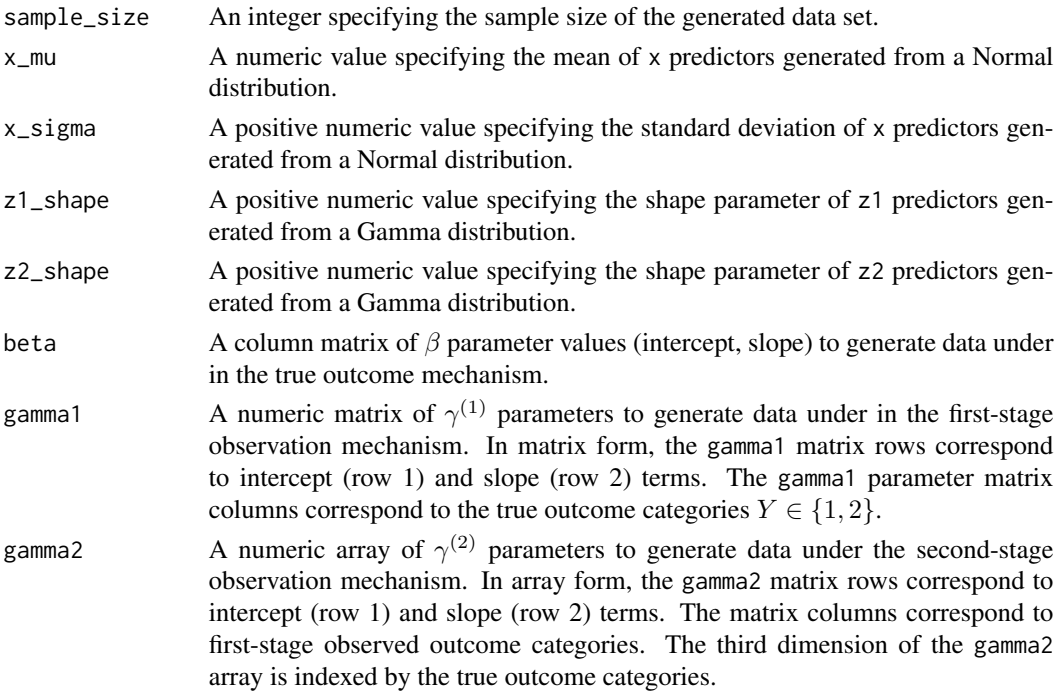

## Value

COMBO\_data\_2stage returns a list of generated data elements:

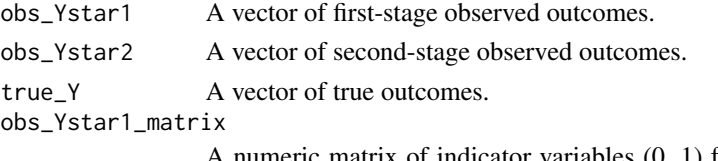

A numeric matrix of indicator variables (0, 1) for the first-stage observed outcome  $Y^{*(1)}$ . Rows of the matrix correspond to each subject. Columns of the matrix correspond to each observed outcome category. Each row contains exactly one 0 entry and exactly one 1 entry.

<span id="page-7-0"></span>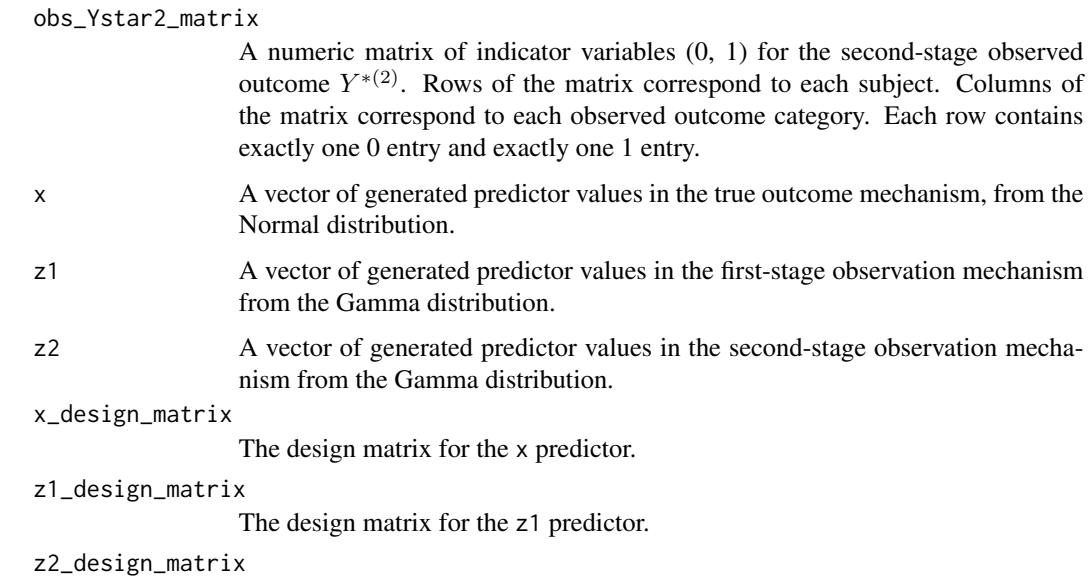

The design matrix for the z2 predictor.

## Examples

```
set.seed(123)
n <- 1000
x_mu < -0x_sigma <- 1
z1_shape <-1z2_shape <-1true_beta <- matrix(c(1, -2), ncol = 1)
true_gamma1 <- matrix(c(.5, 1, -.5, -1), nrow = 2, byrow = FALSE)
true_gamma2 <- array(c(1.5, 1, .5, .5, -.5, 0, -1, -1), \dim = c(2, 2, 2))
my_data <- COMBO_data_2stage(sample_size = n,
                             x_mu = x_mu, x_sigma = x_sigma,
                             z1_shape = z1_shape, z2_shape = z2_shape,
                           beta = true_beta, gamma1 = true_gamma1, gamma2 = true_gamma2)
table(my_data[["obs_Ystar2"]], my_data[["obs_Ystar1"]], my_data[["true_Y"]])
```
COMBO\_EM *EM-Algorithm Estimation of the Binary Outcome Misclassification Model*

## Description

Jointly estimate  $\beta$  and  $\gamma$  parameters from the true outcome and observation mechanisms, respectively, in a binary outcome misclassification model.

## COMBO\_EM 9

## Usage

```
COMBO_EM(
  Ystar,
  x_matrix,
  z_matrix,
  beta_start,
  gamma_start,
  tolerance = 1e-07,max_em_iterations = 1500,
  em_method = "squarem"
)
```
### Arguments

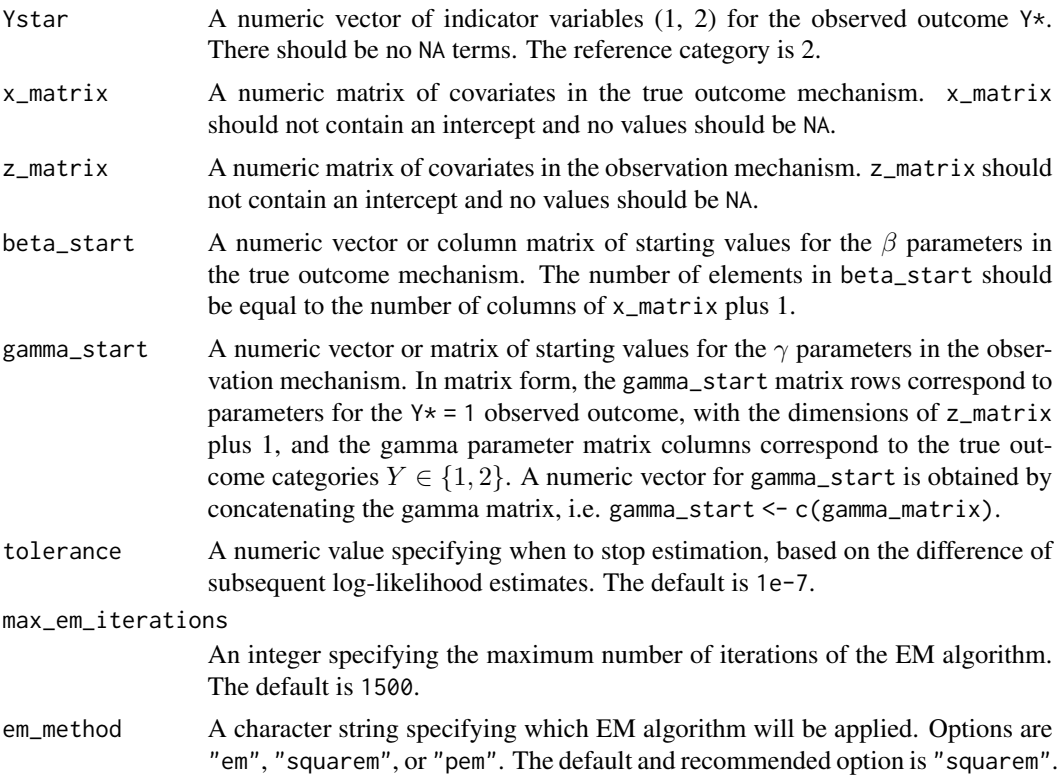

## Value

COMBO\_EM returns a data frame containing four columns. The first column, Parameter, represents a unique parameter value for each row. The next column contains the parameter Estimates, followed by the standard error estimates, SE. The final column, Convergence, reports whether or not the algorithm converged for a given parameter estimate.

Estimates are provided for the binary misclassification model, as well as two additional cases. The "SAMBA" parameter estimates are from the R Package, SAMBA, which uses the EM algorithm to estimate a binary outcome misclassification model that assumes there is perfect specificity. The "PSens" parameter estimates are estimated using the EM algorithm for the binary outcome misclassification model that assumes there is perfect sensitivitiy. The "Naive" parameter estimates are from a simple logistic regression  $Y \star \sim X$ .

## References

Beesley, L. and Mukherjee, B. (2020). Statistical inference for association studies using electronic health records: Handling both selection bias and outcome misclassification. Biometrics, 78, 214- 226.

#### Examples

```
set.seed(123)
n < -1000x_{mu} < -0x_sigma <- 1
z_shape \leq -1true_beta <- matrix(c(1, -2), c(1, -1))true_gamma <- matrix(c(.5, 1, -.5, -1), nrow = 2, byrow = FALSE)
x_matrix = matrix(rnorm(n, x_mu, x_sigma), ncol = 1)X = matrix(c(rep(1, n), x_matrix[, 1]), ncol = 2, byrow = FALSE)z_matrix = matrix(rgamma(n, z.shape), ncol = 1)Z = matrix(c(rep(1, n), z_matrix[, 1]), ncol = 2, byrow = FALSE)exp_xb = exp(X % * % true-beta)pi\_result = exp_xb[, 1] / (exp_xb[, 1] + 1)pi_matrix = matrix(c(pi_rresult, 1 - pi_rresult), ncol = 2, byrow = FALSE)true_Y <- rep(NA, n)
for(i in 1:n){
    true_Y[i] = which(stats::rmultinom(1, 1, pi_matrix[i,]) == 1)}
exp_zzg = exp(Z %* % true_gamma)pistar_denominator = matrix(c(1 + exp_zg[,1], 1 + exp_zg[,2]), ncol = 2, byrow = FALSE)
pistar_result = exp_zg / pistar_denominator
pistar_matrix = matrix(c(pistar_result[,1], 1 - pistar_result[,1],
                         pistar_result[,2], 1 - pistar_result[,2]),
                       ncol = 2, byrow = FALSE)
obs_Y <- rep(NA, n)
for(i in 1:n){
    true_j = true_Y[i]obs_Y[i] = which(rmultinom(1, 1,pistar_matrix[c(i, n + i),
                                     true_j] == 1)
 }
```
Ystar <- obs\_Y

```
starting_values <- rep(1,6)
beta_start <- matrix(starting_values[1:2], ncol = 1)
gamma_start <- matrix(starting_values[3:6], ncol = 2, nrow = 2, byrow = FALSE)
EM_results <- COMBO_EM(Ystar, x_matrix = x_matrix, z_matrix = z_matrix,
                      beta_start = beta_start, gamma_start = gamma_start)
```
EM\_results

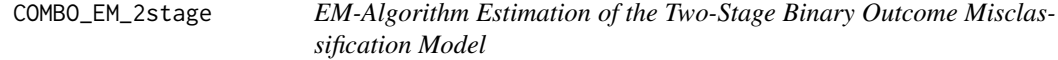

## Description

Jointly estimate  $\beta, \gamma^{(1)}, \gamma^{(2)}$  parameters from the true outcome, first-stage observation, and secondstage observation mechanisms, respectively, in a two-stage binary outcome misclassification model.

## Usage

```
COMBO_EM_2stage(
 Ystar1,
 Ystar2,
  x_matrix,
  z1_matrix,
  z2_matrix,
  beta_start,
  gamma1_start,
  gamma2_start,
  tolerance = 1e-07,max_em_iterations = 1500,
  em_method = "squarem"
\lambda
```
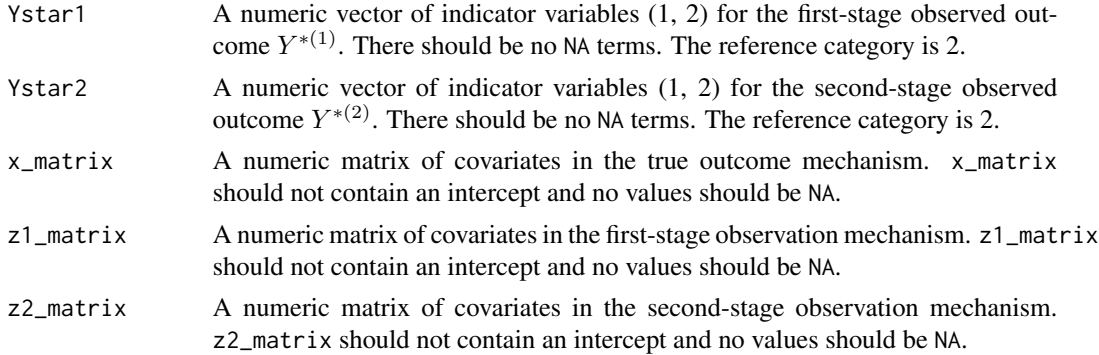

- beta\_start A numeric vector or column matrix of starting values for the  $\beta$  parameters in the true outcome mechanism. The number of elements in beta\_start should be equal to the number of columns of x\_matrix plus 1.
- gamma1\_start A numeric vector or matrix of starting values for the  $\gamma^{(1)}$  parameters in the first-stage observation mechanism. In matrix form, the gamma1\_start matrix rows correspond to parameters for the  $Y^{*(1)} = 1$  first-stage observed outcome, with the dimensions of z1\_matrix plus 1, and the parameter matrix columns correspond to the true outcome categories  $Y \in \{1, 2\}$ . A numeric vector for gamma1\_start is obtained by concatenating the matrix, i.e. gamma1\_start < c(gamma1\_matrix).
- gamma2\_start A numeric array of starting values for the  $\gamma^{(2)}$  parameters in the second-stage observation mechanism. The first dimension (matrix rows) of gamma2\_start correspond to parameters for the  $Y^{*(2)} = 1$  second-stage observed outcome, with the dimensions of the z2\_matrix plus 1. The second dimension (matrix columns) correspond to the first-stage observed outcome categories  $Y^{*(1)} \in$  $\{1, 2\}$ . The third dimension of gamma2\_start corresponds to to the true outcome categories  $Y \in \{1, 2\}.$
- tolerance A numeric value specifying when to stop estimation, based on the difference of subsequent log-likelihood estimates. The default is 1e-7.

max\_em\_iterations

An integer specifying the maximum number of iterations of the EM algorithm. The default is 1500.

em\_method A character string specifying which EM algorithm will be applied. Options are "em", "squarem", or "pem". The default and recommended option is "squarem".

## Value

COMBO\_EM\_2stage returns a data frame containing four columns. The first column, Parameter, represents a unique parameter value for each row. The next column contains the parameter Estimates, followed by the standard error estimates, SE. The final column, Convergence, reports whether or not the algorithm converged for a given parameter estimate.

Estimates are provided for the two-stage binary misclassification model.

#### Examples

```
set.seed(123)
n < - 1000x_mu <- 0
x_sigma <- 1
z1_shape <-1z2_shape \leq -1true_beta <- matrix(c(1, -2), ncol = 1)true_gamma1 <- matrix(c(.5, 1, -.5, -1), nrow = 2, byrow = FALSE)
true_gamma2 <- array(c(1.5, 1, .5, .5, -.5, 0, -1, -1), dim = c(2, 2, 2))my_data <- COMBO_data_2stage(sample_size = n,
                             x_m = x_mu, x_sigma = x_sigma,
```

```
z1_shape = z1_shape, z2_shape = z2_shape,
                           beta = true_beta, gamma1 = true_gamma1, gamma2 = true_gamma2)
table(my_data[["obs_Ystar2"]], my_data[["obs_Ystar1"]], my_data[["true_Y"]])
beta_start <- rnorm(length(c(true_beta)))
gamma1_start <- rnorm(length(c(true_gamma1)))
gamma2_start <- rnorm(length(c(true_gamma2)))
EM_results <- COMBO_EM_2stage(Ystar1 = my_data[["obs_Ystar1"]],
                              Ystar2 = my_data[["obs_Ystar2"]],
                              x_matrix = my_data[["x"],
                              z1_matrix = my_data[["z1"]],
                              z2_matrix = my_data[["z2"],
                              beta_start = beta_start,
                              gamma1_start = gamma1_start,
                              gamma2_start = gamma2_start)
EM_results
```
COMBO\_EM\_data *Test data for the COMBO\_EM function*

#### **Description**

A dataset for testing the COMBO\_EM function, generated from the COMBO\_data function.

#### Usage

COMBO\_EM\_data

#### Format

A list containing 6 variables for 1000 observations:

Y The true outcome variable

Ystar The observed outcome variable

x\_matrix A matrix of predictor values in the true outcome mechanism

```
z_matrix A matrix of predictor values in the observed outcome mechanism
```
true\_beta Beta parameter values used for data generation in the true outcome mechanism

true\_gamma Gamma parameter values used for data generation in the observed outcome mechanism

## Examples

```
## Not run:
data("COMBO_EM_data")
head(COMBO_EM_data)
```
## End(Not run)

## Description

Jointly estimate  $\beta$  and  $\gamma$  parameters from the true outcome and observation mechanisms, respectively, in a binary outcome misclassification model.

#### Usage

```
COMBO_MCMC(
  Ystar,
  x_matrix,
  z_matrix,
  prior,
  beta_prior_parameters,
  gamma_prior_parameters,
  number_MCMC_chains = 4,
  MCMC_sample = 2000,
  burn_in = 1000,
  display_progress = TRUE
)
```
## Arguments

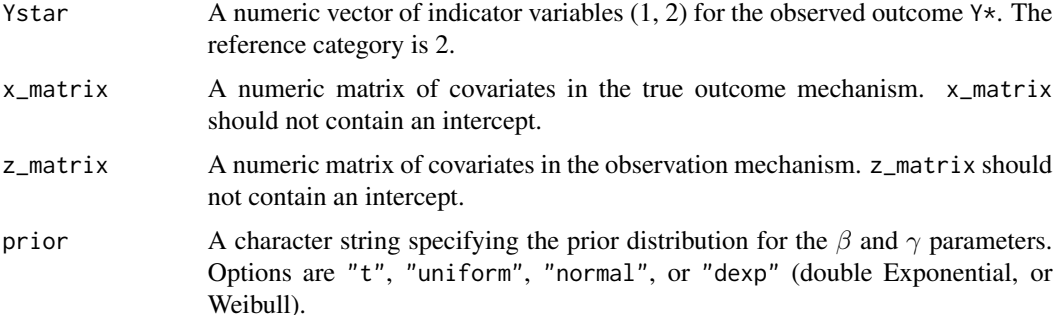

beta\_prior\_parameters

A numeric list of prior distribution parameters for the  $\beta$  terms. For prior distributions "t", "uniform", "normal", or "dexp", the first element of the list should contain a matrix of location, lower bound, mean, or shape parameters, respectively, for  $\beta$  terms. For prior distributions "t", "uniform", "normal", or "dexp", the second element of the list should contain a matrix of shape, upper bound, standard deviation, or scale parameters, respectively, for  $\beta$  terms. For prior distribution "t", the third element of the list should contain a matrix of the degrees of freedom for  $\beta$  terms. The third list element should be empty for all other prior distributions. All matrices in the list should have dimensions n\_cat X dim\_x, and all elements in the n\_cat row should be set to NA.

gamma\_prior\_parameters

A numeric list of prior distribution parameters for the  $\gamma$  terms. For prior distributions "t", "uniform", "normal", or "dexp", the first element of the list should contain an array of location, lower bound, mean, or shape parameters, respectively, for  $\gamma$  terms. For prior distributions "t", "uniform", "normal", or "dexp", the second element of the list should contain an array of shape, upper bound, standard deviation, or scale parameters, respectively, for  $\gamma$  terms. For prior distribution "t", the third element of the list should contain an array of the degrees of freedom for  $\gamma$  terms. The third list element should be empty for all other prior distributions. All arrays in the list should have dimensions n\_cat X n\_cat X dim\_z, and all elements in the n\_cat row should be set to NA.

number\_MCMC\_chains

An integer specifying the number of MCMC chains to compute. The default is 4.

- MCMC\_sample An integer specifying the number of MCMC samples to draw. The default is 2000.
- burn\_in An integer specifying the number of MCMC samples to discard for the burn-in period. The default is 1000.

display\_progress

A logical value specifying whether messages should be displayed during model compilation. The default is TRUE.

#### Value

COMBO\_MCMC returns a list of the posterior samples and posterior means for both the binary outcome misclassification model and a naive logistic regression of the observed outcome, Y\*, predicted by the matrix x. The list contains the following components:

posterior\_sample\_df

A data frame containing three columns. The first column indicates the chain from which a sample is taken, from 1 to number\_MCMC\_chains. The second column specifies the parameter associated with a given row.  $\beta$  terms have dimensions dim\_x X n\_cat. The  $\gamma$  terms have dimensions n\_cat X n\_cat X dim\_z, where the first index specifies the observed outcome category and the second index specifies the true outcome category. The final column provides the MCMC sample.

posterior\_means\_df

A data frame containing three columns. The first column specifies the parameter associated with a given row. Parameters are indexed as in the posterior\_sample\_df. The second column provides the posterior mean computed across all chains and all samples. The final column provides the posterior median computed across all chains and all samples.

naive\_posterior\_sample\_df

A data frame containing three columns. The first column indicates the chain from which a sample is taken, from 1 to number\_MCMC\_chains. The second column specifies the parameter associated with a given row. Naive  $\beta$  terms have dimensions dim\_x X n\_cat. The final column provides the MCMC sample.

#### naive\_posterior\_means\_df

A data frame containing three columns. The first column specifies the naive parameter associated with a given row. Parameters are indexed as in the naive\_posterior\_sample\_df. The second column provides the posterior mean computed across all chains and all samples. The final column provides the posterior median computed across all chains and all samples.

### Examples

```
set.seed(123)
n < -1000x_{\text{mu}} < -0x_sigma \leq -1z_shape <-1true_beta <- matrix(c(1, -2), ncol = 1)true_gamma <- matrix(c(.5, 1, -.5, -1), nrow = 2, byrow = FALSE)
x_matrix = matrix(rnorm(n, x_mu, x_sigma), ncol = 1)X = matrix(c(rep(1, n), x_matrix[, 1]), ncol = 2, byrow = FALSE)z_matrix = matrix(rgamma(n, z.shape), ncol = 1)Z = matrix(c(rep(1, n), z_matrix[, 1]), ncol = 2, byrow = FALSE)exp_xb = exp(X % * x true-beta)pi_r = \exp(xb[, 1] / (\exp(xb[, 1] + 1)pi_matrix = matrix(c(pi_result, 1 - pi_result), ncol = 2, byrow = FALSE)
true_Y \leftarrow rep(NA, n)for(i in 1:n){
    true_Y[i] = which(stats::rmultinom(1, 1, pi_matrix[i,]) == 1)}
exp_zzg = exp(Z %*% true_gamma)pistar_denominator = matrix(c(1 + exp_zg[, 1], 1 + exp_zg[, 2]), ncol = 2, byrow = FALSE)
pistar_result = exp_zg / pistar_denominator
pistar_matrix = matrix(c(pistar\_result[, 1], 1 - pistar\_result[, 1],pistar_result[,2], 1 - pistar_result[,2]),
                       ncol = 2, byrow = FALSE)
obs_Y \leftarrow rep(NA, n)for(i in 1:n){
    true_j = true_Y[i]obs_Y[i] = which(rmultinom(1, 1,pistar_matrix[c(i, n + i),
                                     true_j] = 1}
Ystar <- obs_Y
unif_lower_beta <- matrix(c(-5, -5, NA, NA), nrow = 2, byrow = TRUE)
unif_upper_beta <- matrix(c(5, 5, NA, NA), nrow = 2, byrow = TRUE)
```

```
unif_lower_gamma <- array(data = c(-5, NA, -5, NA, -5, NA, -5, NA),
                          dim = c(2, 2, 2)unif_upper_gamma <- array(data = c(5, NA, 5, NA, 5, NA, 5, NA),
                          dim = c(2, 2, 2)beta_prior_parameters <- list(lower = unif_lower_beta, upper = unif_upper_beta)
gamma_prior_parameters <- list(lower = unif_lower_gamma, upper = unif_upper_gamma)
MCMC_results <- COMBO_MCMC(Ystar, x = x_matrix, z = z_matrix)prior = "uniform",
                           beta_prior_parameters = beta_prior_parameters,
                           gamma_prior_parameters = gamma_prior_parameters,
                           number_MCMC_chains = 2,
                           MCMC_sample = 200, burn_in = 100)
MCMC_results$posterior_means_df
```
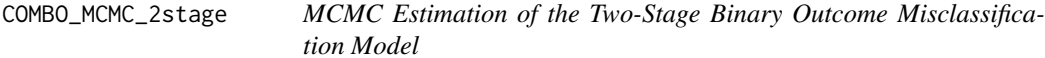

#### Description

Jointly estimate  $\beta$ ,  $\gamma^{(1)}$ , and  $\gamma^{(2)}$  parameters from the true outcome first-stage observation, and second-stage observation mechanisms, respectively, in a two-stage binary outcome misclassification model.

#### Usage

```
COMBO_MCMC_2stage(
  Ystar1,
  Ystar2,
  x_matrix,
  z1_matrix,
 z2_matrix,
  prior,
 beta_prior_parameters,
  gamma1_prior_parameters,
  gamma2_prior_parameters,
  naive_gamma2_prior_parameters,
  number_MCMC_chains = 4,
 MCMC_sample = 2000,
 burn_in = 1000,
  display_progress = TRUE
)
```
#### **Arguments**

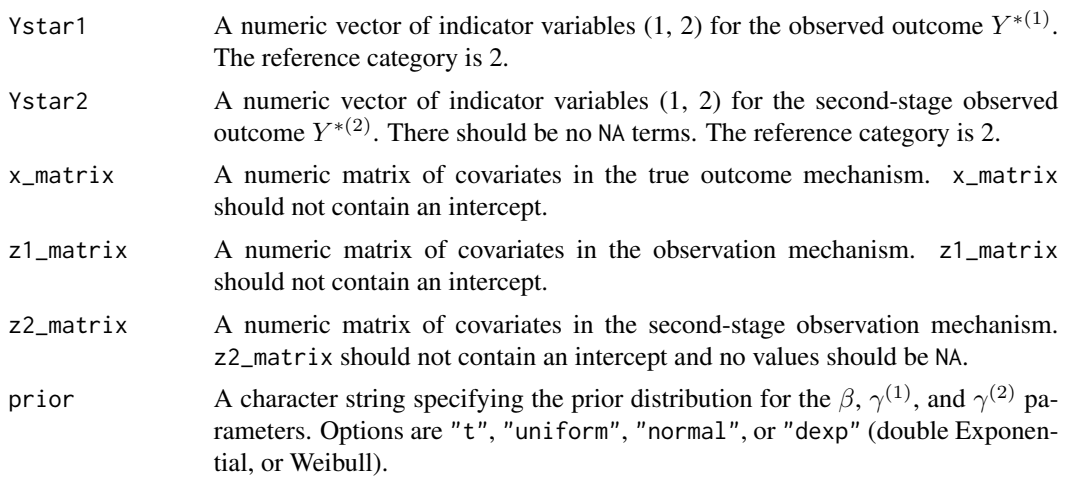

beta\_prior\_parameters

A numeric list of prior distribution parameters for the  $\beta$  terms. For prior distributions "t", "uniform", "normal", or "dexp", the first element of the list should contain a matrix of location, lower bound, mean, or shape parameters, respectively, for  $\beta$  terms. For prior distributions "t", "uniform", "normal", or "dexp", the second element of the list should contain a matrix of shape, upper bound, standard deviation, or scale parameters, respectively, for  $\beta$  terms. For prior distribution "t", the third element of the list should contain a matrix of the degrees of freedom for  $\beta$  terms. The third list element should be empty for all other prior distributions. All matrices in the list should have dimensions n\_cat X dim\_x, and all elements in the n\_cat row should be set to NA.

#### gamma1\_prior\_parameters

A numeric list of prior distribution parameters for the  $\gamma^{(1)}$  terms. For prior distributions "t", "uniform", "normal", or "dexp", the first element of the list should contain an array of location, lower bound, mean, or shape parameters, respectively, for  $\gamma^{(1)}$  terms. For prior distributions "t", "uniform", "normal", or "dexp", the second element of the list should contain an array of shape, upper bound, standard deviation, or scale parameters, respectively, for  $\gamma^{(1)}$  terms. For prior distribution "t", the third element of the list should contain an array of the degrees of freedom for  $\gamma^{(1)}$  terms. The third list element should be empty for all other prior distributions. All arrays in the list should have dimensions n\_cat X n\_cat X dim\_z1, and all elements in the n\_cat row should be set to NA.

gamma2\_prior\_parameters

A numeric list of prior distribution parameters for the  $\gamma^{(2)}$  terms. For prior distributions "t", "uniform", "normal", or "dexp", the first element of the list should contain an array of location, lower bound, mean, or shape parameters, respectively, for  $\gamma^{(2)}$  terms. For prior distributions "t", "uniform", "normal", or "dexp", the second element of the list should contain an array of shape, upper bound, standard deviation, or scale parameters, respectively, for  $\gamma^{(2)}$  terms. For prior distribution "t", the third element of the list should contain an array of the degrees of freedom for  $\gamma^{(2)}$  terms. The third list element should be empty for all other prior distributions. All arrays in the list should have dimensions n\_cat  $X$  n\_cat  $X$  n\_cat  $X$  dim\_z2, and all elements in the n\_cat row should be set to NA.

naive\_gamma2\_prior\_parameters

A numeric list of prior distribution parameters for the naive model  $\gamma^{(2)}$  terms. For prior distributions "t", "uniform", "normal", or "dexp", the first element of the list should contain an array of location, lower bound, mean, or shape parameters, respectively, for naive  $\gamma^{(2)}$  terms. For prior distributions "t", "uniform", "normal", or "dexp", the second element of the list should contain an array of shape, upper bound, standard deviation, or scale parameters, respectively, for naive  $\gamma^{(2)}$  terms. For prior distribution "t", the third element of the list should contain an array of the degrees of freedom for naive  $\gamma^{(2)}$  terms. The third list element should be empty for all other prior distributions. All arrays in the list should have dimensions  $n_{cat} X n_{cat} X$  dim\_z2, and all elements in the n\_cat row should be set to NA. Note that prior distributions for the naive  $\beta$ terms are inherted from the beta\_prior\_parameters argument.

number\_MCMC\_chains

An integer specifying the number of MCMC chains to compute. The default is 4.

- MCMC\_sample An integer specifying the number of MCMC samples to draw. The default is 2000.
- burn\_in An integer specifying the number of MCMC samples to discard for the burn-in period. The default is 1000.

display\_progress

A logical value specifying whether messages should be displayed during model compilation. The default is TRUE.

#### Value

COMBO\_MCMC\_2stage returns a list of the posterior samples and posterior means for both the binary outcome misclassification model and a naive logistic regression of the observed outcome, Y\*, predicted by the matrix x. The list contains the following components:

posterior\_sample\_df

A data frame containing three columns. The first column indicates the chain from which a sample is taken, from 1 to number\_MCMC\_chains. The second column specifies the parameter associated with a given row.  $\beta$  terms have dimensions dim\_x X n\_cat. The  $\gamma^{(1)}$  terms have dimensions n\_cat X n\_cat X dim\_z1, where the first index specifies the first-stage observed outcome category and the second index specifies the true outcome category. The  $\gamma^{(2)}$  terms have dimensions  $n_{cat} X n_{cat} X n_{cat} X$  dim\_z2, where the first index specifies the second-stage observed outcome category, the second index specifies the firststage observed outcome category, and the third index specifies the true outcome category. The final column provides the MCMC sample.

posterior\_means\_df

A data frame containing three columns. The first column specifies the parameter associated with a given row. Parameters are indexed as in the posterior\_sample\_df. The second column provides the posterior mean computed across all chains and all samples. The final column provides the posterior median computed across all chains and all samples.

```
naive_posterior_sample_df
```
A data frame containing three columns. The first column indicates the chain from which a sample is taken, from 1 to number\_MCMC\_chains. The second column specifies the parameter associated with a given row. Naive  $\beta$  terms have dimensions  $\dim_{X} X$  n\_cat. The final column provides the MCMC sample.

#### naive\_posterior\_means\_df

A data frame containing three columns. The first column specifies the naive parameter associated with a given row. Parameters are indexed as in the naive\_posterior\_sample\_df. The second column provides the posterior mean computed across all chains and all samples. The final column provides the posterior median computed across all chains and all samples.

## Examples

```
# Helper functions
sum_every_n <- function(x, n){
vector\_groups = split(x,ceiling(seq_along(x) / n))
sum_x = Reduce(`+`, vector_groups)
return(sum_x)
}
sum_every_n1 <- function(x, n){
vector\_groups = split(x,ceiling(seq_along(x) / n))
sum_x = Reduce(' + \cdot, vector_grows) + 1return(sum_x)
}
# Example
set.seed(123)
n < - 1000x_{mu} < -0x_sigma <- 1
z1_shape <-1z2_shape <-1true_beta <- matrix(c(1, -2), c(1, -1))true_gamma1 <- matrix(c(.5, 1, -.5, -1), nrow = 2, byrow = FALSE)
true_gamma2 <- array(c(1.5, 1, .5, .5, -.5, 0, -1, -1), dim = c(2, 2, 2))x_matrix = matrix(rnorm(n, x_mu, x_sigma), ncol = 1)X = matrix(c(rep(1, n), x_matrix[, 1]), ncol = 2, byrow = FALSE)z1 matrix = matrix(rgamma(n, z1 shape), ncol = 1)
Z1 = matrix(c(rep(1, n), z1_matrix[, 1]), ncol = 2, byrow = FALSE)z2 matrix = matrix(rgamma(n, z2 shape), ncol = 1)
Z2 = matrix(c(rep(1, n), z2_matrix[, 1]), ncol = 2, byrow = FALSE)
```

```
exp_xb = exp(X % * % true-beta)pi_r = \exp_xb[, 1] / (\exp_xb[, 1] + 1)pi_matrix = matrix(c(pi_rresult, 1 - pi_rresult), ncol = 2, byrow = FALSE)true_Y <- rep(NA, n)
for(i in 1:n){
    true_Y[i] = which(stats::rmultinom(1, 1, pi_matrix[i,]) == 1)}
exp_z1g1 = exp(21 %*) true_gamma1)
pistar1_denominator = matrix(c(1 + exp_z1g1[, 1], 1 + exp_z1g1[, 2]),ncol = 2, byrow = FALSE)pistar1_result = exp_z1g1 / pistar1_denominator
pistr1_matrix = matrix(c(pistar1_result[, 1], 1 - pistar1_result[, 1],pistar1_result[,2], 1 - pistar1_result[,2]),
                        ncol = 2, byrow = FALSE)
obs_Y1 <- rep(NA, n)
for(i in 1:n){
    true_i = true_iobs_Y1[i] = which(rmultinom(1, 1,
                      pistar1_matrix[c(i, n + i),
                                    true_j] = 1}
Ystar1 <- obs_Y1
exp_22g2_1 = exp(Z2 %* % true_gamma2[,, 1])exp_22g2_2 = exp(Z2 %* % true_gamma2[, 2])pi_denominator1 = apply(exp_z2g2_1, FUN = sum_every_n1, n, MARGIN = 2)
pi_result1 = exp_z2g2_1 / rbind(pi_denominator1)
pi_denominator2 = apply(exp_z2g2_2, FUN = sum_every_n1, n, MARGIN = 2)
pi_result2 = exp_z2g2_2 / rbind(pi_denominator2)
pistar2_matrix1 = rbind(pi_result1,
                        1 - apply(pi_result1,
                                  FUN = sum\_every\_n, n = n,
                                  MARGIN = 2)pistar2_matrix2 = rbind(pi_result2,
                        1 - apply(pi_result2,
                                  FUN = sum\_every\_n, n = n,
                                  MARGIN = 2)pistar2_array = array(c(pistar2_matrix1, pistar2_matrix2),
                   dim = c(dim(pistar2_matrix1), 2))
obs_Y2 <- rep(NA, n)
for(i in 1:n){
```

```
true_j = true_Y[i]obs_k = Ystar1[i]obs_Y2[i] = which(rmultinom(1, 1,pistar2_array[c(i,n+ i),
                                                 obs_k, true_j]) == 1)
}
Ystar2 <- obs_Y2
unif_lower_beta <- matrix(c(-5, -5, NA, NA), nrow = 2, byrow = TRUE)
unif\_upper\_beta \leq -matrix(c(5, 5, NA, NA), nrow = 2, byrow = TRUE)unif_lower_gamma1 <- array(data = c(-5, NA, -5, NA, -5, NA, -5, NA),
                          dim = c(2, 2, 2)unif\_upper\_gamma 1 \leftarrow array(data = c(5, NA, 5, NA, 5, NA, 5, NA),dim = c(2, 2, 2)unif_upper_gamma2 <- array(rep(c(5, NA), 8), dim = c(2,2,2,2))unif_lower_gamma2 <- array(rep(c(-5, NA), 8), dim = c(2,2,2,2))unif_lower_naive_gamma2 <- array(data = c(-5, NA, -5, NA, -5, NA, -5, NA),
                                dim = c(2, 2, 2)unif_upper_naive_gamma2 <- array(data = c(5, NA, 5, NA, 5, NA, 5, NA),
                                dim = c(2, 2, 2)beta_prior_parameters <- list(lower = unif_lower_beta, upper = unif_upper_beta)
gamma1_prior_parameters <- list(lower = unif_lower_gamma1, upper = unif_upper_gamma1)
gamma2_prior_parameters <- list(lower = unif_lower_gamma2, upper = unif_upper_gamma2)
naive_gamma2_prior_parameters <- list(lower = unif_lower_naive_gamma2,
                                      upper = unif_upper_naive_gamma2)
MCMC_results <- COMBO_MCMC_2stage(Ystar1, Ystar2,
                                  x_matrix = x_matrix, z1_matrix = z1_matrix,z2_matrix = z2_matrix,
                                  prior = "uniform",
                                  beta_prior_parameters = beta_prior_parameters,
                                  gamma1_prior_parameters = gamma1_prior_parameters,
                                  gamma2_prior_parameters = gamma2_prior_parameters,
                          naive_gamma2_prior_parameters = naive_gamma2_prior_parameters,
                                  number_MCMC_chains = 2,
                                  MCMC_sample = 200, burn_in = 100)
MCMC_results$posterior_means_df
```
em\_function *EM-Algorithm Function for Estimation of the Misclassification Model*

#### **Description**

EM-Algorithm Function for Estimation of the Misclassification Model

## <span id="page-22-0"></span>Usage

```
em_function(param_current, obs_Y_matrix, X, Z, sample_size, n_cat)
```
## Arguments

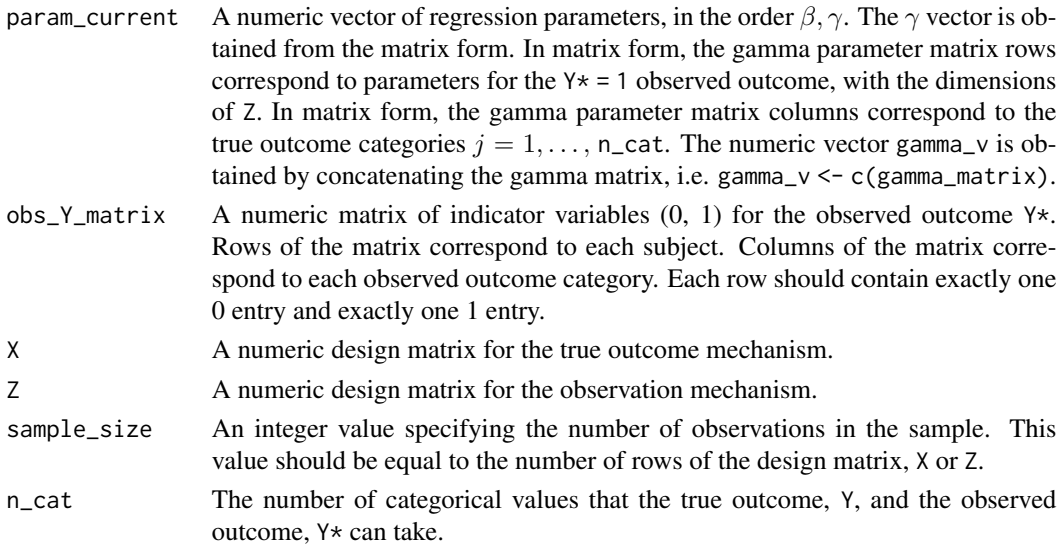

## Value

em\_function returns a numeric vector of updated parameter estimates from one iteration of the EM-algorithm.

em\_function\_2stage *EM-Algorithm Function for Estimation of the Two-Stage Misclassification Model*

## Description

EM-Algorithm Function for Estimation of the Two-Stage Misclassification Model

## Usage

```
em_function_2stage(
  param_current,
  obs_Ystar_matrix,
  obs_Ytilde_matrix,
  X,
  Z,
  V,
  sample_size,
  n_cat
\mathcal{E}
```
## <span id="page-23-0"></span>Arguments

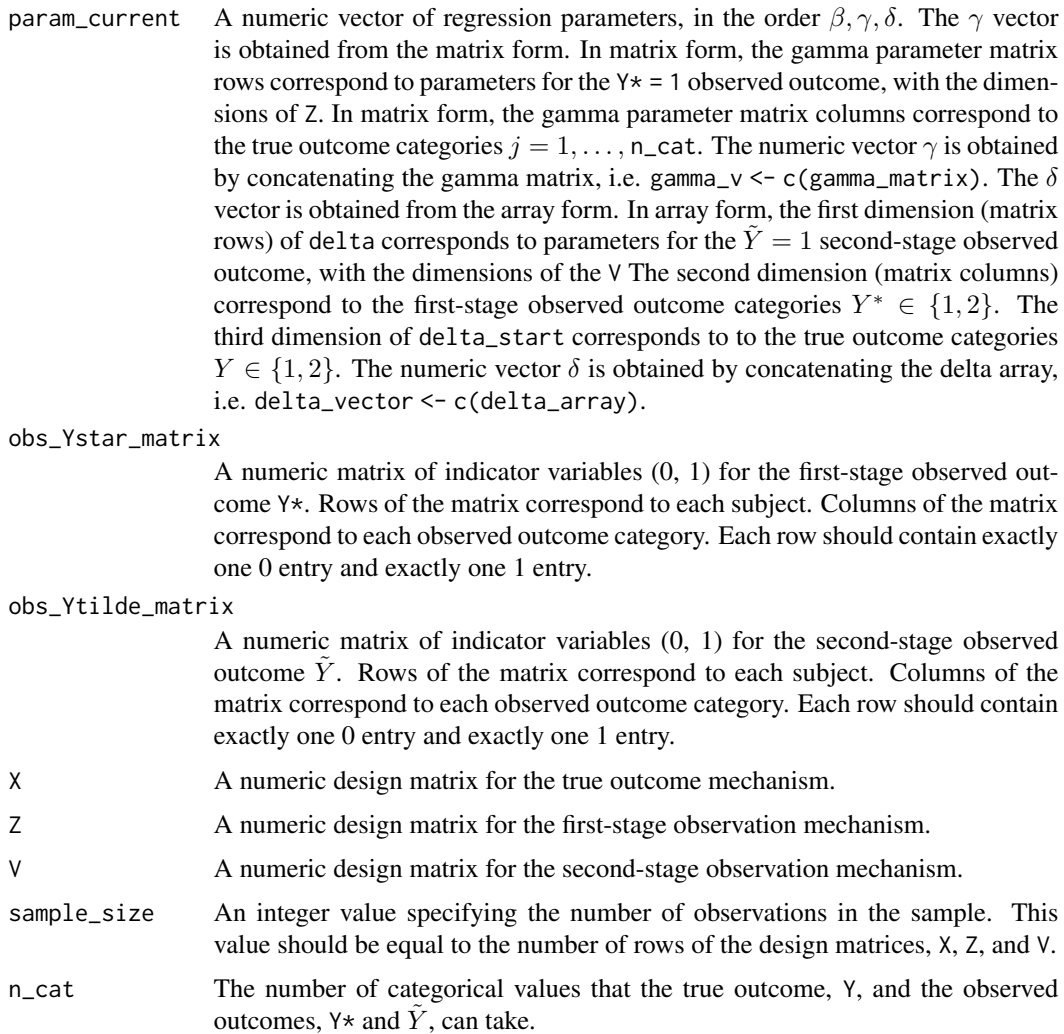

## Value

em\_function\_2stage returns a numeric vector of updated parameter estimates from one iteration of the EM-algorithm.

expit *Expit function*

# Description

 $\exp\{x\}$  $1+\exp\{x\}$ 

## <span id="page-24-0"></span>jags\_picker 25

## Usage

expit(x)

## Arguments

x A numeric value or vector to compute the expit function on.

## Value

expit returns the result of the function  $f(x) = \frac{\exp\{x\}}{1 + \exp\{x\}}$  for a given x.

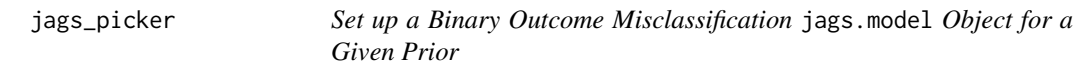

## Description

Set up a Binary Outcome Misclassification jags.model Object for a Given Prior

## Usage

```
jags_picker(
 prior,
  sample_size,
 dim_x,
 dim_z,
 n_cat,
 Ystar,
 X,
  Z,
 beta_prior_parameters,
  gamma_prior_parameters,
 number_MCMC_chains,
 model_file,
 display_progress = TRUE
\mathcal{L}
```
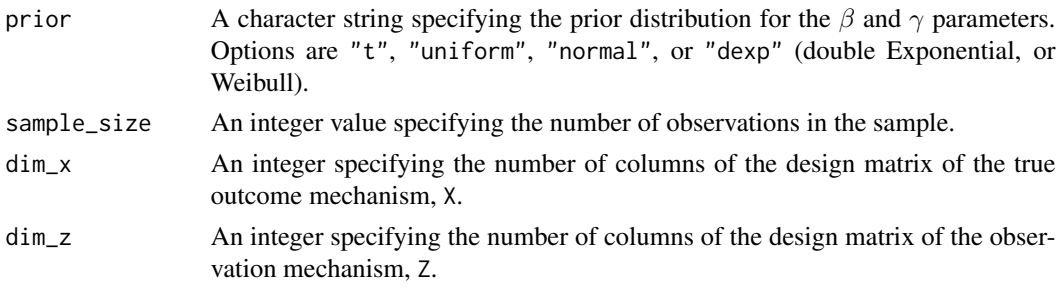

<span id="page-25-0"></span>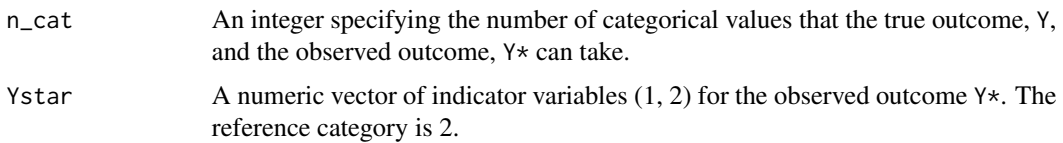

- X A numeric design matrix for the true outcome mechanism.
- Z A numeric design matrix for the observation mechanism.

beta\_prior\_parameters

A numeric list of prior distribution parameters for the  $\beta$  terms. For prior distributions "t", "uniform", "normal", or "dexp", the first element of the list should contain a matrix of location, lower bound, mean, or shape parameters, respectively, for  $\beta$  terms. For prior distributions "t", "uniform", "normal", or "dexp", the second element of the list should contain a matrix of shape, upper bound, standard deviation, or scale parameters, respectively, for  $\beta$  terms. For prior distribution "t", the third element of the list should contain a matrix of the degrees of freedom for  $\beta$  terms. The third list element should be empty for all other prior distributions. All matrices in the list should have dimensions dim\_x X n\_cat, and all elements in the n\_cat column should be set to NA.

#### gamma\_prior\_parameters

A numeric list of prior distribution parameters for the  $\gamma$  terms. For prior distributions "t", "uniform", "normal", or "dexp", the first element of the list should contain an array of location, lower bound, mean, or shape parameters, respectively, for  $\gamma$  terms. For prior distributions "t", "uniform", "normal", or "dexp", the second element of the list should contain an array of shape, upper bound, standard deviation, or scale parameters, respectively, for  $\gamma$  terms. For prior distribution "t", the third element of the list should contain an array of the degrees of freedom for  $\gamma$  terms. The third list element should be empty for all other prior distributions. All arrays in the list should have dimensions n\_cat X n\_cat X dim\_z, and all elements in the n\_cat row should be set to NA.

number\_MCMC\_chains

An integer specifying the number of MCMC chains to compute.

model\_file A .BUG file and used for MCMC estimation with rjags.

display\_progress

A logical value specifying whether messages should be displayed during model compilation. The default is TRUE.

#### Value

jags\_picker returns a jags.model object for a binary outcome misclassification model. The object includes the specified prior distribution, model, number of chains, and data.

jags\_picker\_2stage *Set up a Two-Stage Binary Outcome Misclassification* jags.model *Object for a Given Prior*

jags\_picker\_2stage 27

## Description

Set up a Two-Stage Binary Outcome Misclassification jags.model Object for a Given Prior

## Usage

```
jags_picker_2stage(
 prior,
  sample_size,
 dim_x,
 dim_z,
 dim_v,
 n_cat,
 Ystar,
 Ytilde,
 X,
 Z,
 V,
 beta_prior_parameters,
  gamma_prior_parameters,
 delta_prior_parameters,
 number_MCMC_chains,
 model_file,
 display_progress = TRUE
```
## Arguments

)

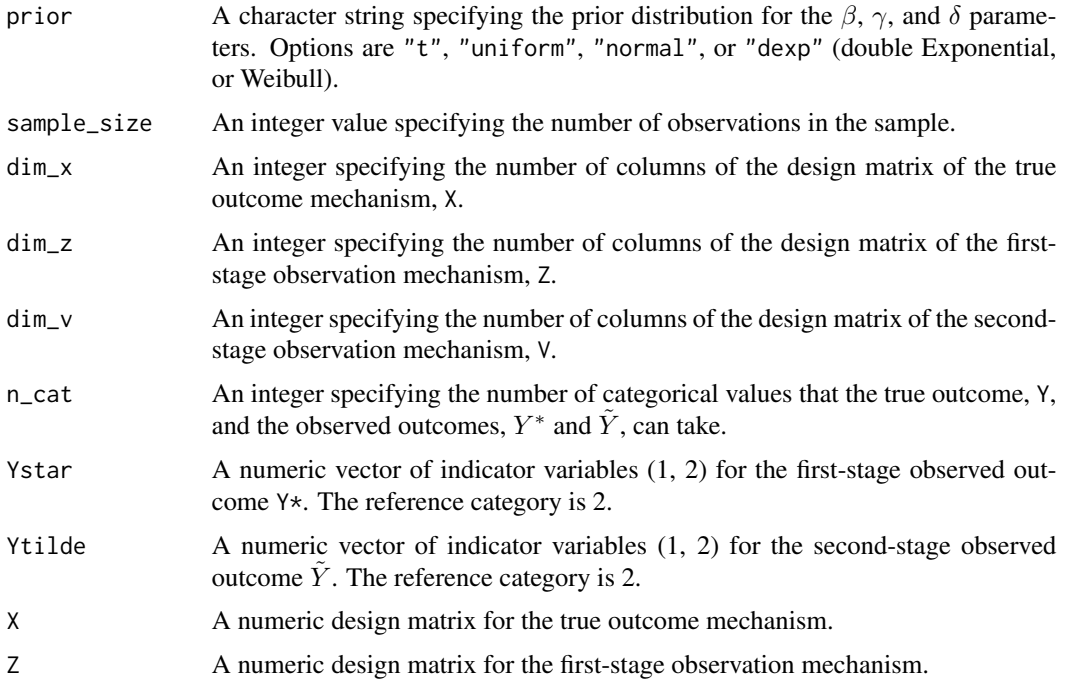

## V A numeric design matrix for the second-stage observation mechanism.

#### beta\_prior\_parameters

A numeric list of prior distribution parameters for the  $\beta$  terms. For prior distributions "t", "uniform", "normal", or "dexp", the first element of the list should contain a matrix of location, lower bound, mean, or shape parameters, respectively, for  $\beta$  terms. For prior distributions "t", "uniform", "normal", or "dexp", the second element of the list should contain a matrix of shape, upper bound, standard deviation, or scale parameters, respectively, for  $\beta$  terms. For prior distribution "t", the third element of the list should contain a matrix of the degrees of freedom for  $\beta$  terms. The third list element should be empty for all other prior distributions. All matrices in the list should have dimensions dim\_x X n\_cat, and all elements in the n\_cat column should be set to NA.

gamma\_prior\_parameters

A numeric list of prior distribution parameters for the  $\gamma$  terms. For prior distributions "t", "uniform", "normal", or "dexp", the first element of the list should contain an array of location, lower bound, mean, or shape parameters, respectively, for  $\gamma$  terms. For prior distributions "t", "uniform", "normal", or "dexp", the second element of the list should contain an array of shape, upper bound, standard deviation, or scale parameters, respectively, for  $\gamma$  terms. For prior distribution "t", the third element of the list should contain an array of the degrees of freedom for  $\gamma$  terms. The third list element should be empty for all other prior distributions. All arrays in the list should have dimensions n\_cat X n\_cat X dim\_z, and all elements in the n\_cat row should be set to NA.

delta\_prior\_parameters

A numeric list of prior distribution parameters for the  $\delta$  terms. For prior distributions "t", "uniform", "normal", or "dexp", the first element of the list should contain an array of location, lower bound, mean, or shape parameters, respectively, for  $\delta$  terms. For prior distributions "t", "uniform", "normal", or "dexp", the second element of the list should contain an array of shape, upper bound, standard deviation, or scale parameters, respectively, for  $\delta$  terms. For prior distribution "t", the third element of the list should contain an array of the degrees of freedom for  $\delta$  terms. The third list element should be empty for all other prior distributions. All arrays in the list should have dimensions n\_cat X n\_cat X n\_cat X dim\_v, and all elements in the n\_cat row should be set to NA.

number\_MCMC\_chains

An integer specifying the number of MCMC chains to compute.

model\_file A.BUG file and used for MCMC estimation with rjags.

display\_progress

A logical value specifying whether messages should be displayed during model compilation. The default is TRUE.

#### Value

jags\_picker returns a jags.model object for a two-stage binary outcome misclassification model. The object includes the specified prior distribution, model, number of chains, and data.

<span id="page-28-0"></span>label\_switch *Fix Label Switching in MCMC Results from a Binary Outcome Misclassification Model*

## Description

Fix Label Switching in MCMC Results from a Binary Outcome Misclassification Model

#### Usage

label\_switch(chain\_matrix, dim\_x, dim\_z, n\_cat)

## Arguments

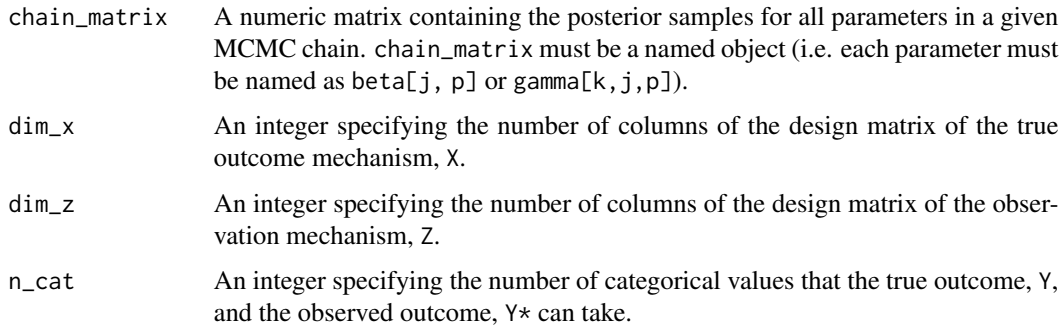

## Value

label\_switch returns a named matrix of MCMC posterior samples for all parameters after performing label switching according the following pattern: all  $\beta$  terms are multiplied by -1, all  $\gamma$ terms are "swapped" with the opposite j index.

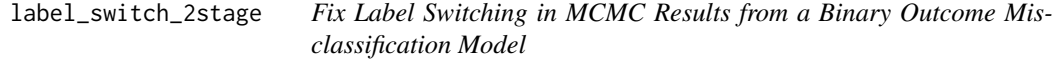

## Description

Fix Label Switching in MCMC Results from a Binary Outcome Misclassification Model

## Usage

```
label_switch_2stage(chain_matrix, dim_x, dim_z, dim_v, n_cat)
```
## <span id="page-29-0"></span>Arguments

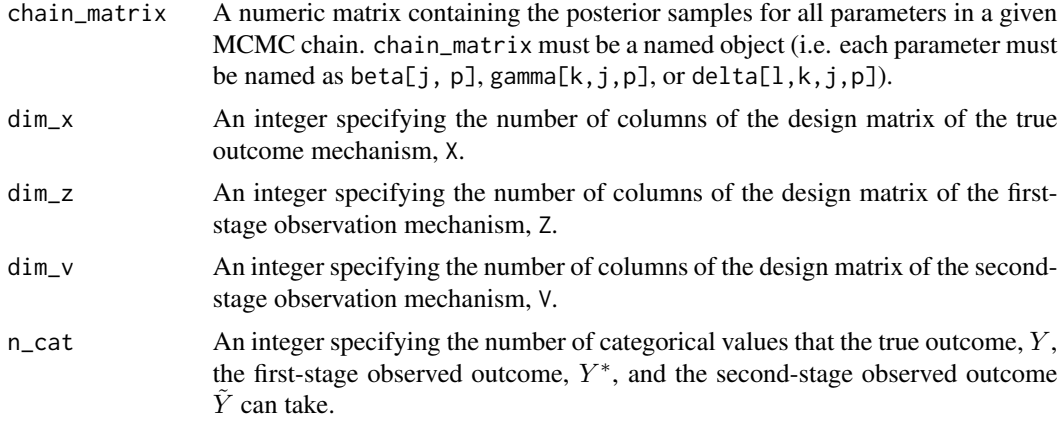

## Value

label\_switch\_2stage returns a named matrix of MCMC posterior samples for all parameters after performing label switching according the following pattern: all  $\beta$  terms are multiplied by -1, all  $\gamma$ and  $\delta$  terms are "swapped" with the opposite j index.

loglik *Expected Complete Data Log-Likelihood Function for Estimation of the Misclassification Model*

#### Description

Expected Complete Data Log-Likelihood Function for Estimation of the Misclassification Model

## Usage

```
loglik(param_current, obs_Y_matrix, X, Z, sample_size, n_cat)
```
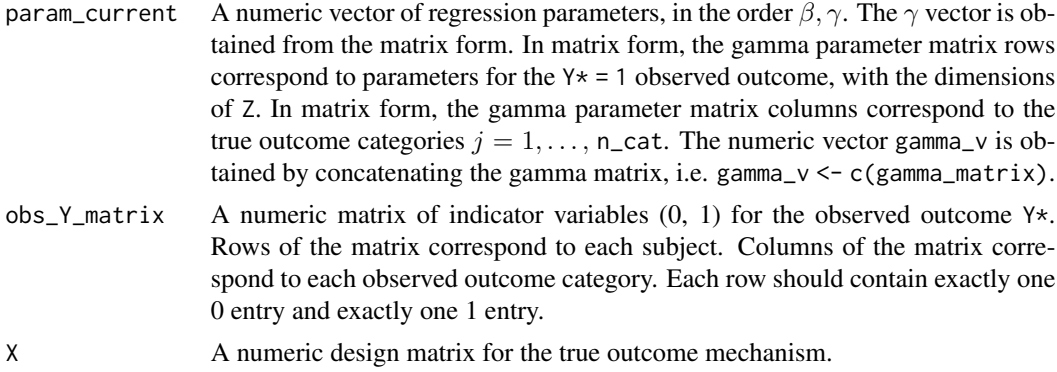

<span id="page-30-0"></span>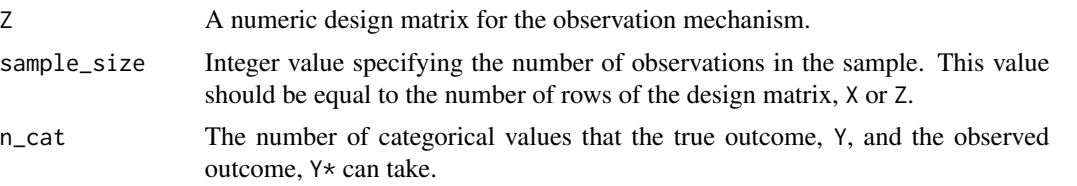

## Value

loglik returns the negative value of the expected log-likelihood function,  $Q = \sum_{i=1}^{N} \left[ \sum_{j=1}^{2} w_{ij} \log \{\pi_{ij}\} +$  $\sum_{j=1}^{2} \sum_{k=1}^{2} w_{ij} y_{ik}^{*} \log \{\pi_{ikj}^{*}\}\bigg]$ , at the provided inputs.

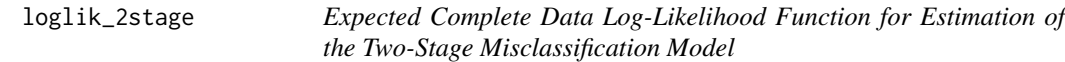

#### Description

Expected Complete Data Log-Likelihood Function for Estimation of the Two-Stage Misclassification Model

#### Usage

```
loglik_2stage(
  param_current,
  obs_Ystar_matrix,
  obs_Ytilde_matrix,
  X,
  Z,
  V,
  sample_size,
  n_cat
)
```
#### Arguments

param\_current A numeric vector of regression parameters, in the order  $\beta, \gamma, \delta$ . The  $\gamma$  vector is obtained from the matrix form. In matrix form, the gamma parameter matrix rows correspond to parameters for the  $Y* = 1$  observed outcome, with the dimensions of Z. In matrix form, the gamma parameter matrix columns correspond to the true outcome categories  $j = 1, \ldots, n_{\text{cat}}$ . The numeric vector  $\gamma$  is obtained by concatenating the gamma matrix, i.e. gamma\_v  $\leq$  c(gamma\_matrix). The  $\delta$ vector is obtained from the array form. In array form, the first dimension (matrix rows) of delta corresponds to parameters for the  $\tilde{Y} = 1$  second-stage observed outcome, with the dimensions of the V The second dimension (matrix columns) correspond to the first-stage observed outcome categories  $Y^* \in \{1,2\}$ . The third dimension of delta\_start corresponds to to the true outcome categories

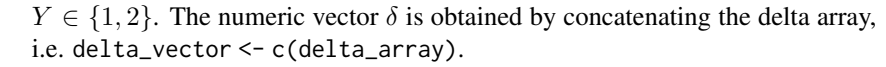

<span id="page-31-0"></span>obs\_Ystar\_matrix

A numeric matrix of indicator variables (0, 1) for the first-stage observed outcome Y\*. Rows of the matrix correspond to each subject. Columns of the matrix correspond to each observed outcome category. Each row should contain exactly one 0 entry and exactly one 1 entry.

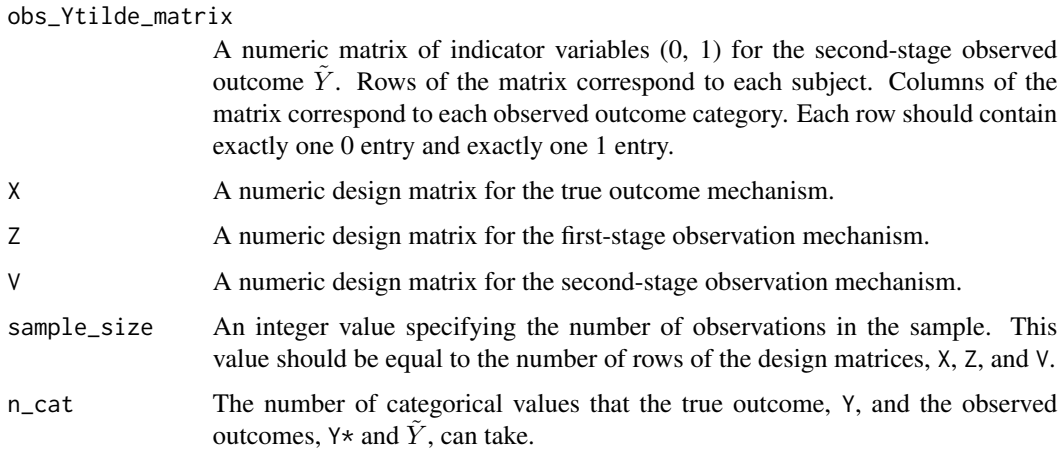

#### Value

 $\texttt{loglik\_2stage}$  returns the negative value of the expected log-likelihood function,  $Q = \sum_{i=1}^N \left[ \sum_{j=1}^2 w_{ij} \text{log}\{\pi_{ij}\} + \right]$  $\sum_{j=1}^{2} \sum_{k=1}^{2} w_{ij} y_{ik}^{*} \log \{\pi_{ikj}^{*}\} + \sum_{j=1}^{2} \sum_{k=1}^{2} \sum_{\ell=1}^{2} w_{ij} y_{ik}^{*} \tilde{y}_{i\ell} \log \{\tilde{\pi}_{i\ell k j}\}\Big]$ , at the provided inputs.

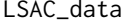

Example data from The Law School Admissions Council's (LSAC) Na*tional Bar Passage Study (Linda Wightman, 1998)*

#### Description

Example data from The Law School Admissions Council's (LSAC) National Bar Passage Study (Linda Wightman, 1998)

#### Usage

LSAC\_data

#### Format

A dataframe 39 columns, including background and demographic information, as well as if the candidates passed the bar exam to become lawyers in the USA.

## <span id="page-32-0"></span>mean\_pistarjj\_compute 33

#### Source

[https://www.kaggle.com/datasets/danofer/law-school-admissions-bar-passage/data?](https://www.kaggle.com/datasets/danofer/law-school-admissions-bar-passage/data?select=bar_pass_prediction.csv) [select=bar\\_pass\\_prediction.csv](https://www.kaggle.com/datasets/danofer/law-school-admissions-bar-passage/data?select=bar_pass_prediction.csv)

#### Examples

```
## Not run:
data("LSAC_data")
head(LSAC_data)
```
## End(Not run)

mean\_pistarjj\_compute *Compute the Mean Conditional Probability of Correct Classification, by True Outcome Across all Subjects*

## Description

Compute the Mean Conditional Probability of Correct Classification, by True Outcome Across all Subjects

#### Usage

mean\_pistarjj\_compute(pistar\_matrix, j, sample\_size)

#### Arguments

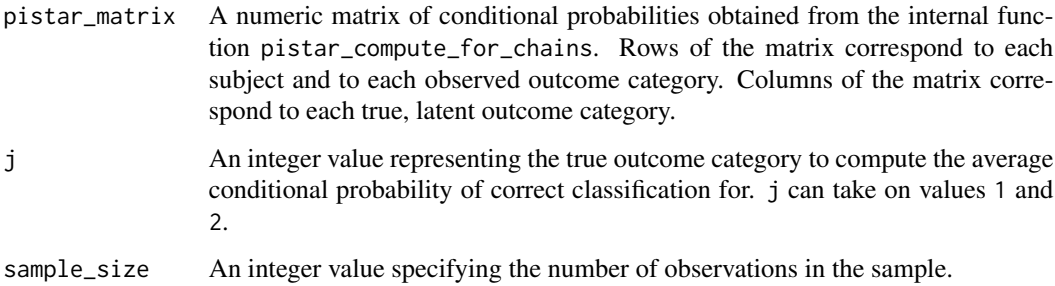

## Value

mean\_pistarjj\_compute returns a numeric value equal to the average conditional probability  $P(Y^* = j | Y = j, Z)$  across all subjects.

<span id="page-33-0"></span>misclassification\_prob

*Compute Conditional Probability of Each Observed Outcome Given Each True Outcome, for Every Subject*

#### Description

Compute the conditional probability of observing outcome  $Y^* \in \{1,2\}$  given the latent true outcome  $Y \in \{1,2\}$  as  $\frac{\exp\{\gamma_{kj0} + \gamma_{kjZ} Z_i\}}{1 + \exp\{\gamma_{k,j} + \gamma_{k,Z} Z_i\}}$  $\frac{\exp{\gamma_{kj0} + \gamma_{kjZ} Z_i}}{1 + \exp{\gamma_{kj0} + \gamma_{kjZ} Z_i}}$  for each of the  $i = 1, ..., n$  subjects.

#### Usage

```
misclassification_prob(gamma_matrix, z_matrix)
```
#### Arguments

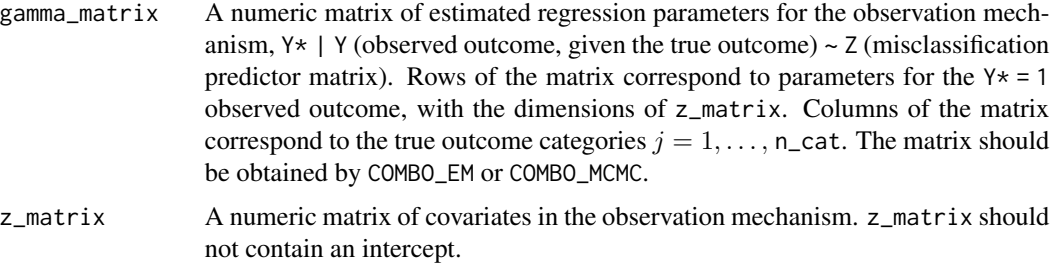

#### Value

misclassification\_prob returns a dataframe containing four columns. The first column, Subject, represents the subject ID, from 1 to n, where n is the sample size, or equivalently, the number of rows in z\_matrix. The second column, Y, represents a true, latent outcome category  $Y \in \{1, 2\}$ . The third column, Ystar, represents an observed outcome category  $Y^* \in \{1,2\}$ . The last column, Probability, is the value of the equation  $\frac{\exp{\{\gamma_{kj0} + \gamma_{kj} Z Z_i\}}}{1+\exp{\{\gamma_{kj0} + \gamma_{kj} Z Z_i\}}}$  computed for each subject, observed outcome category, and true, latent outcome category.

#### Examples

```
set.seed(123)
sample_size <- 1000
cov1 <- rnorm(sample_size)
cov2 <- rnorm(sample_size, 1, 2)
z_matrix <- matrix(c(cov1, cov2), nrow = sample_size, byrow = FALSE)
estimated_gammas <- matrix(c(1, -1, .5, .2, -0.6, 1.5), ncol = 2)
P_Ystar_Y <- misclassification_prob(estimated_gammas, z_matrix)
head(P_Ystar_Y)
```
<span id="page-34-0"></span>misclassification\_prob2

*Compute Conditional Probability of Each Second-Stage Observed Outcome Given Each True Outcome and First-Stage Observed Outcome, for Every Subject*

#### Description

Compute the conditional probability of observing second-stage outcome  $Y^{*(2)} \in \{1,2\}$  given the latent true outcome  $Y \in \{1,2\}$  and the first-stage outcome  $Y^{*(1)} \in \{1,2\}$  as  $\frac{\exp{\{\gamma_{ekj0}^{(2)} + \gamma_{ekjZ}^{(2)}(2)}Z^{(2)}\}}{\exp{\{\gamma_{ekjQ}^{(2)} + \gamma_{ekjZ}^{(2)}(2)}Z^{(2)}}$ 1+exp{ $\gamma_{\ell kj0}^{(2)} + \gamma_{\ell kjZ}^{(2)}$  $Z_i^{(2)}$ } for each of the  $i = 1, \ldots, n$  subjects.

#### Usage

misclassification\_prob2(gamma2\_array, z2\_matrix)

#### Arguments

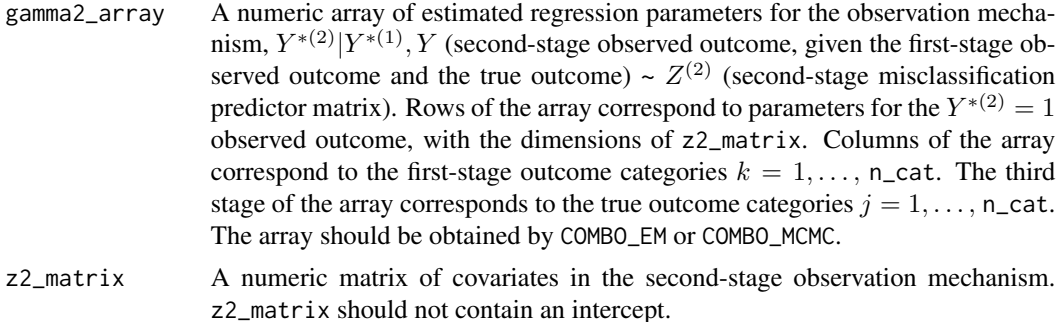

### Value

misclassification\_prob2 returns a dataframe containing five columns. The first column, Subject, represents the subject ID, from 1 to n, where n is the sample size, or equivalently, the number of rows in z2\_matrix. The second column, Y, represents a true, latent outcome category  $Y \in \{1, 2\}$ . The third column, Ystar1, represents a first-stage observed outcome category  $Y^{*(1)} \in \{1,2\}$ . The fourth column, Ystar2, represents a second-stage observed outcome category  $Y^{*(2)} \in \{1,2\}$ . The last column, Probability, is the value of the equation  $\frac{\exp{\{\gamma_{ekj0}^{(2)} + \gamma_{ekjZ}^{(2)} (2^2)\}}}{\pi \sqrt{(\gamma_{ekj}^{(2)} + \gamma_{ekjZ}^{(2)} (2^2))} \sqrt{(\gamma_{ekj}^{(2)} + \gamma_{ekjZ}^{(2)} (2^2))}}$  $\frac{1+\exp{\{\gamma_{\ell k j}^{(2)}\}}-\ell k j Z^{(2)}}{1+\exp{\{\gamma_{\ell k j}^{(2)}\}}\exp{\{\gamma_{\ell k j}^{(2)}\}}$  computed for each subject, first-stage observed outcome category, second-stage observed outcome category, and true, latent outcome category.

#### Examples

```
set.seed(123)
sample_size <- 1000
cov1 <- rnorm(sample_size)
```

```
cov2 <- rnorm(sample_size, 1, 2)
z2_matrix <- matrix(c(cov1, cov2), nrow = sample_size, byrow = FALSE)
estimated_gamma2 <- array(c(1, -1, .5, .2, -.6, 1.5,
                            -1, .5, -1, -.5, -1, -.5), dim = c(3,2,2))
P_Ystar2_Ystar1_Y <- misclassification_prob2(estimated_gamma2, z2_matrix)
head(P_Ystar2_Ystar1_Y)
```
model\_picker *Select a Binary Outcome Misclassification Model for a Given Prior*

#### **Description**

Select a Binary Outcome Misclassification Model for a Given Prior

#### Usage

```
model_picker(prior)
```
#### Arguments

prior A character string specifying the prior distribution for the  $\beta$  and  $\gamma$  parameters. Options are "t", "uniform", "normal", or "dexp" (double Exponential, or Weibull).

#### Value

model\_picker returns a character string specifying the binary outcome misclassification model to be turned into a .BUG file and used for MCMC estimation with rjags.

model\_picker\_2stage *Select a Two-Stage Binary Outcome Misclassification Model for a Given Prior*

### **Description**

Select a Two-Stage Binary Outcome Misclassification Model for a Given Prior

#### Usage

```
model_picker_2stage(prior)
```
#### Arguments

prior A character string specifying the prior distribution for the  $\beta$ ,  $\gamma$ , and  $\delta$  parameters. Options are "t", "uniform", "normal", or "dexp" (double Exponential, or Weibull).

<span id="page-35-0"></span>

## <span id="page-36-0"></span>Value

model\_picker returns a character string specifying the two-stage binary outcome misclassification model to be turned into a .BUG file and used for MCMC estimation with rjags.

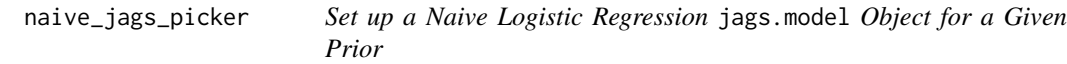

## Description

Set up a Naive Logistic Regression jags.model Object for a Given Prior

## Usage

```
naive_jags_picker(
 prior,
  sample_size,
 dim_x,
  n_cat,
  Ystar,
 X,
  beta_prior_parameters,
  number_MCMC_chains,
  naive_model_file,
  display_progress = TRUE
)
```
## Arguments

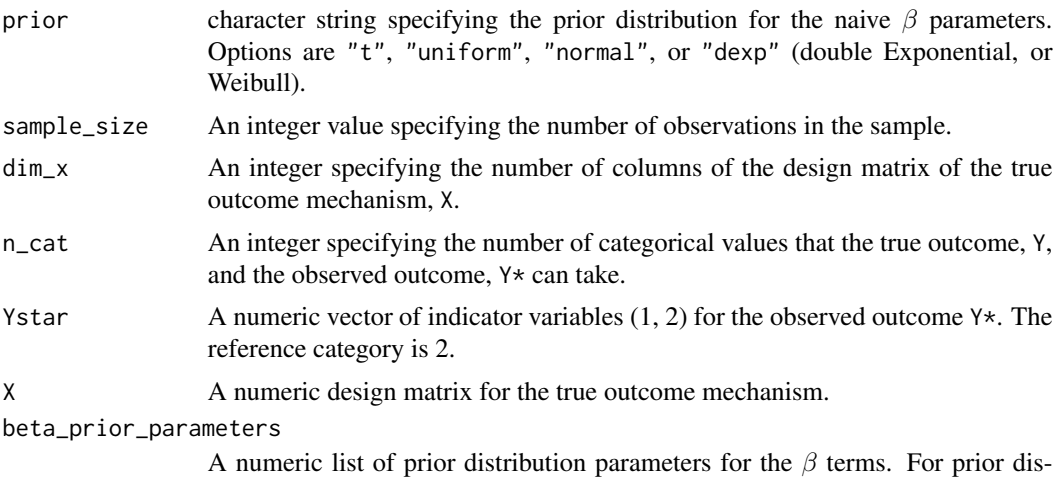

tributions "t", "uniform", "normal", or "dexp", the first element of the list should contain a matrix of location, lower bound, mean, or shape parameters, respectively, for  $\beta$  terms. For prior distributions "t", "uniform", "normal", or

<span id="page-37-0"></span>"dexp", the second element of the list should contain a matrix of shape, upper bound, standard deviation, or scale parameters, respectively, for  $\beta$  terms. For prior distribution "t", the third element of the list should contain a matrix of the degrees of freedom for  $\beta$  terms. The third list element should be empty for all other prior distributions. All matrices in the list should have dimensions dim\_x X n\_cat, and all elements in the n\_cat column should be set to NA.

#### number\_MCMC\_chains

An integer specifying the number of MCMC chains to compute.

#### naive\_model\_file

A .BUG file and used for MCMC estimation with rjags.

#### display\_progress

A logical value specifying whether messages should be displayed during model compilation. The default is TRUE.

## Value

naive\_jags\_picker returns a jags.model object for a naive logistic regression model predicting the potentially misclassified Y\* from the predictor matrix x. The object includes the specified prior distribution, model, number of chains, and data.

naive\_jags\_picker\_2stage

*Set up a Naive Two-Stage Regression* jags.model *Object for a Given Prior*

## Description

Set up a Naive Two-Stage Regression jags.model Object for a Given Prior

#### Usage

```
naive_jags_picker_2stage(
 prior,
  sample_size,
  dim_x,
  dim_v,
  n_cat,
  Ystar,
 Ytilde,
 X,
  V,
 beta_prior_parameters,
  delta_prior_parameters,
  number_MCMC_chains,
  naive_model_file,
  display_progress = TRUE
)
```
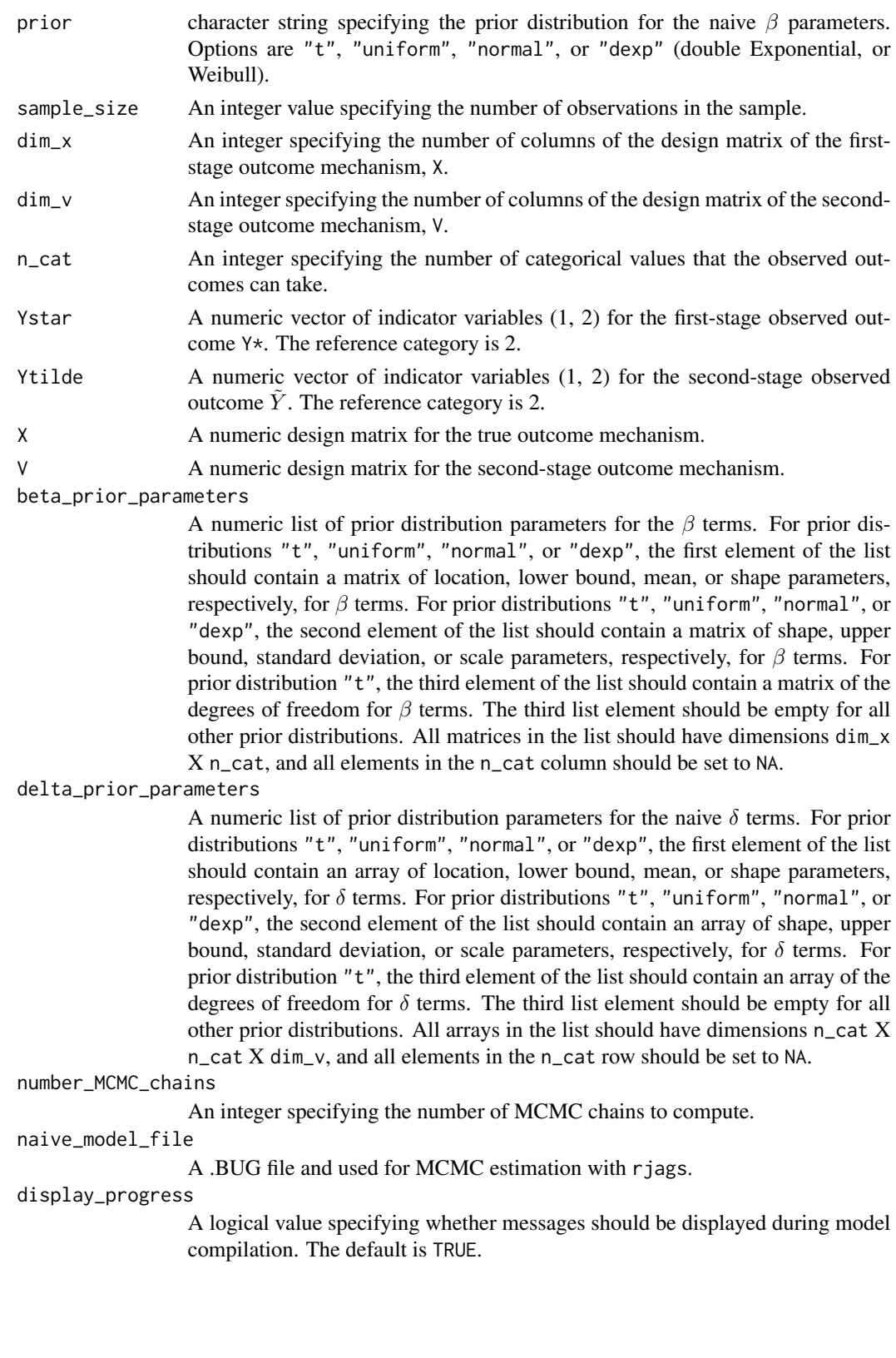

## <span id="page-39-0"></span>Value

naive\_jags\_picker\_2stage returns a jags.model object for a naive two-stage regression model predicting the potentially misclassified Y\* from the predictor matrix x and the potentially misclassified  $\tilde{Y} | Y^*$  from the predictor matrix v. The object includes the specified prior distribution, model, number of chains, and data.

naive\_loglik\_2stage *Observed Data Log-Likelihood Function for Estimation of the Naive Two-Stage Misclassification Model*

## Description

Observed Data Log-Likelihood Function for Estimation of the Naive Two-Stage Misclassification Model

#### Usage

```
naive_loglik_2stage(
  param_current,
  X,
  V,
  obs_Ystar_matrix,
  obs_Ytilde_matrix,
  sample_size,
  n_cat
)
```
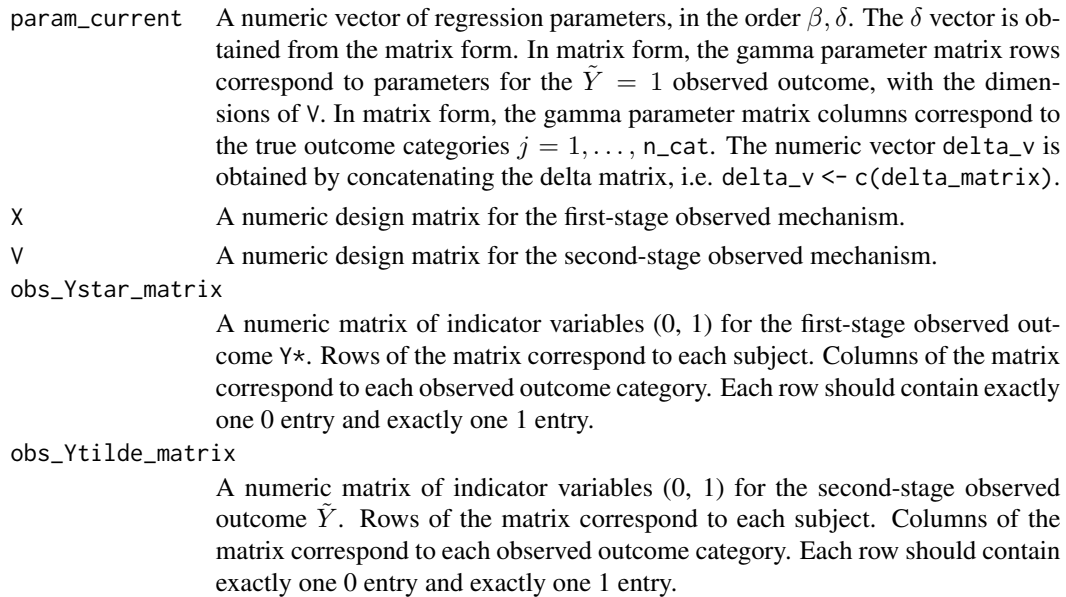

<span id="page-40-0"></span>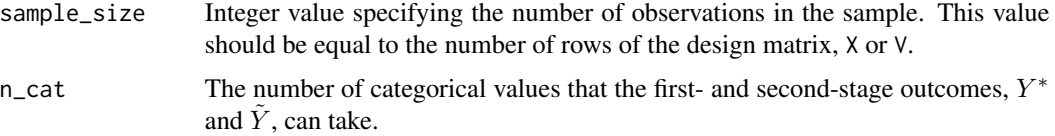

#### Value

naive\_loglik\_2stage returns the negative value of the observed data log-likelihood function,  $\sum_{i=1}^N \left[ \sum_{k=1}^2 \sum_{k=1}^2 \sum_{\ell=1}^2 y_{ik}^* \tilde{y}_i \log \left\{ P(\tilde{Y}_i = \ell, Y_i^* = k | x_i, v_i) \right\} \right]$ , at the provided inputs.

naive\_model\_picker *Select a Logisitic Regression Model for a Given Prior*

## Description

Select a Logisitic Regression Model for a Given Prior

## Usage

```
naive_model_picker(prior)
```
#### Arguments

prior A character string specifying the prior distribution for the naive  $\beta$  parameters. Options are "t", "uniform", "normal", or "dexp" (double Exponential, or Weibull).

## Value

naive\_model\_picker returns a character string specifying the logistic regression model to be turned into a .BUG file and used for MCMC estimation with rjags.

naive\_model\_picker\_2stage

*Select a Naive Two-Stage Regression Model for a Given Prior*

## Description

Select a Naive Two-Stage Regression Model for a Given Prior

#### Usage

naive\_model\_picker\_2stage(prior)

#### <span id="page-41-0"></span>Arguments

prior A character string specifying the prior distribution for the naive  $\beta$  parameters. Options are "t", "uniform", "normal", or "dexp" (double Exponential, or Weibull).

#### Value

naive\_model\_picker\_2stage returns a character string specifying the logistic regression model to be turned into a .BUG file and used for MCMC estimation with rjags.

```
perfect_sensitivity_EM
```
*EM-Algorithm Estimation of the Binary Outcome Misclassification Model while Assuming Perfect Sensitivity*

## Description

Code is adapted by the SAMBA R package from Lauren Beesley and Bhramar Mukherjee.

#### Usage

```
perfect_sensitivity_EM(
  Ystar,
  Z,
  X,
  start,
  beta0_fixed = NULL,
  weights = NULL,expected = TRUE,tolerance = 1e-07,
 max_em_iterations = 1500
)
```
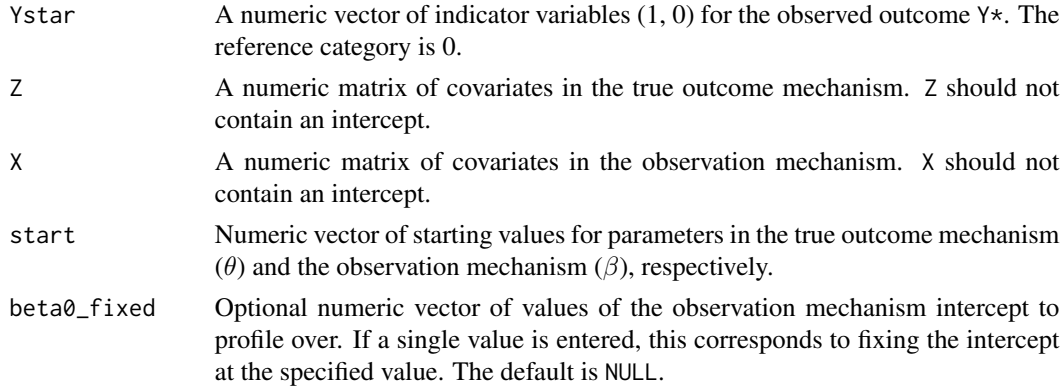

<span id="page-42-0"></span>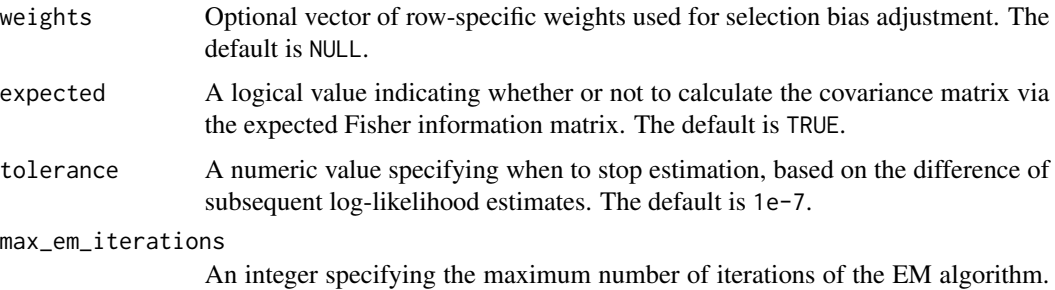

#### Value

perfect\_sensitivity\_EM returns a list containing nine elements. The elements are detailed in ?SAMBA::obsloglikEM documentation. Code is adapted from the SAMBA::obsloglikEM function.

## References

Beesley, L. and Mukherjee, B. (2020). Statistical inference for association studies using electronic health records: Handling both selection bias and outcome misclassification. Biometrics, 78, 214- 226.

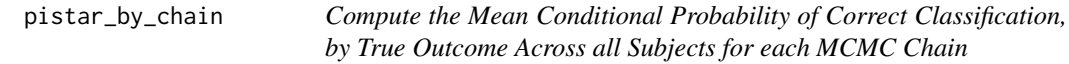

## Description

Compute the Mean Conditional Probability of Correct Classification, by True Outcome Across all Subjects for each MCMC Chain

## Usage

```
pistar_by_chain(n_chains, chains_list, Z, n, n_cat)
```
The default is 1500.

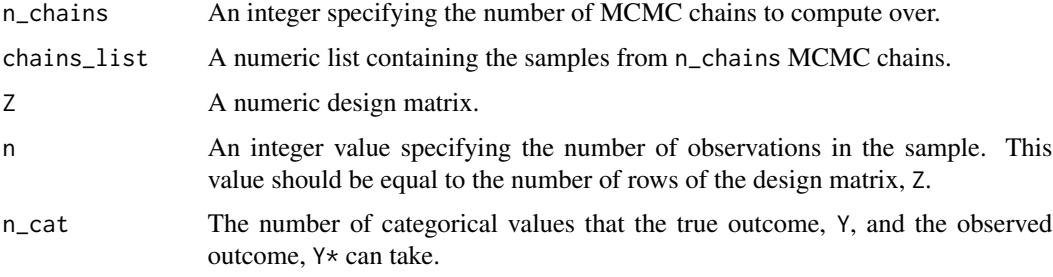

pistar\_by\_chain returns a numeric matrix of the average conditional probability  $P(Y^* = j | Y = j)$  $j, Z$ ) across all subjects for each MCMC chain. Rows of the matrix correspond to MCMC chains, up to n\_chains. The first column contains the conditional probability  $P(Y^* = 1 | Y = 1, Z)$ . The second column contains the conditional probability  $P(Y^* = 2|Y = 2, Z)$ .

pistar\_by\_chain\_2stage

*Compute the Mean Conditional Probability of Correct Classification, by True Outcome Across all Subjects for each MCMC Chain for a 2 stage model*

#### Description

Compute the Mean Conditional Probability of Correct Classification, by True Outcome Across all Subjects for each MCMC Chain for a 2-stage model

#### Usage

```
pistar_by_chain_2stage(n_chains, chains_list, Z, n, n_cat)
```
#### Arguments

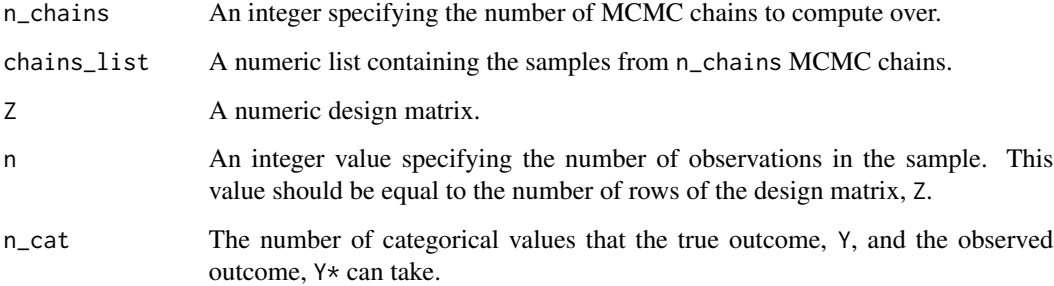

#### Value

pistar\_by\_chain returns a numeric matrix of the average conditional probability  $P(Y^* = j | Y = j)$  $j$ ,  $Z$ ) across all subjects for each MCMC chain. Rows of the matrix correspond to MCMC chains, up to n\_chains. The first column contains the conditional probability  $P(Y^* = 1 | Y = 1, Z)$ . The second column contains the conditional probability  $P(Y^* = 2|Y = 2, Z)$ .

<span id="page-43-0"></span>

## <span id="page-44-0"></span>Description

Compute Conditional Probability of Each Observed Outcome Given Each True Outcome, for Every Subject

#### Usage

pistar\_compute(gamma, Z, n, n\_cat)

## Arguments

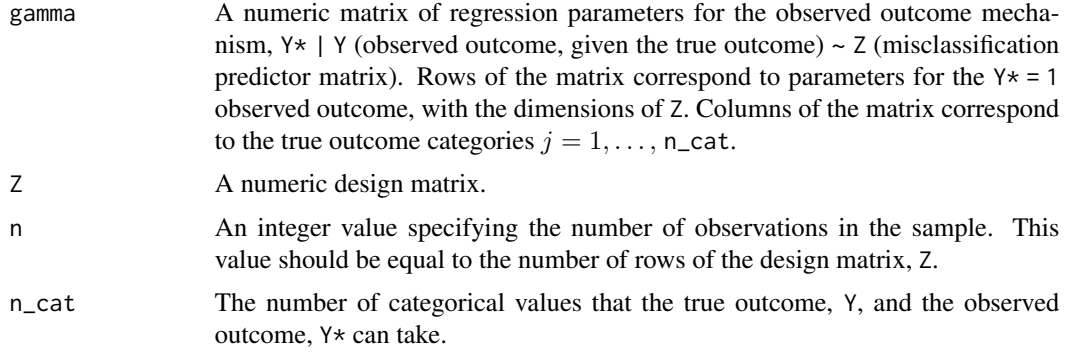

#### Value

pistar\_compute returns a matrix of conditional probabilities,  $P(Y^*_i=k|Y_i=j,Z_i)=\frac{\exp\{\gamma_{kj0}+\gamma_{kjZ} Z_i\}}{1+\exp\{\gamma_{kj0}+\gamma_{kjZ} Z_i\}}$ for each of the  $i = 1, \ldots, n$  subjects. Rows of the matrix correspond to each subject and observed outcome. Specifically, the probability for subject  $i$  and observed category \$1\$ occurs at row  $i$ . The probability for subject i and observed category \$2\$ occurs at row  $i+$  n. Columns of the matrix correspond to the true outcome categories  $j = 1, \ldots, n_{\text{cat.}}$ 

pistar\_compute\_for\_chains

*Compute Conditional Probability of Each Observed Outcome Given Each True Outcome for a given MCMC Chain, for Every Subject*

#### Description

Compute Conditional Probability of Each Observed Outcome Given Each True Outcome for a given MCMC Chain, for Every Subject

#### <span id="page-45-0"></span>Usage

```
pistar_compute_for_chains(chain_colMeans, Z, n, n_cat)
```
#### Arguments

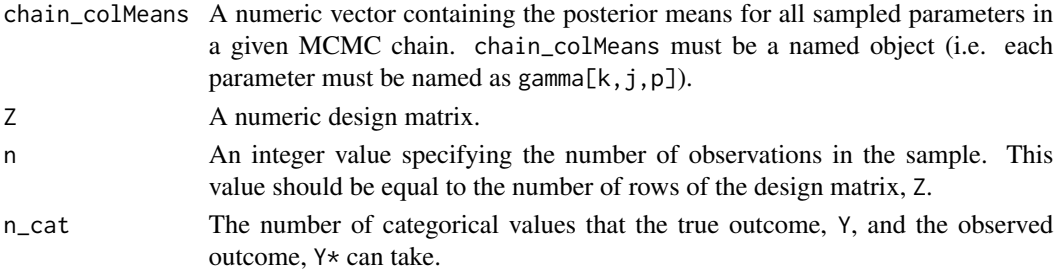

## Value

pistar\_compute\_for\_chains returns a matrix of conditional probabilities,  $P(Y_i^* = k | Y_i = k)$  $j, Z_i$ ) =  $\frac{\exp{\{\gamma_{kj0} + \gamma_{kj} Z_i\}}}{1 + \exp{\{\gamma_{kj0} + \gamma_{kj} Z_i\}}}$  for each of the  $i = 1, ..., n$  subjects. Rows of the matrix correspond to each subject and observed outcome. Specifically, the probability for subject  $i$  and observed category \$0\$ occurs at row i. The probability for subject i and observed category \$1\$ occurs at row  $i+$ n. Columns of the matrix correspond to the true outcome categories  $j = 1, \ldots, n$  cat.

pistar\_compute\_for\_chains\_2stage

*Compute Conditional Probability of Each Observed Outcome Given Each True Outcome for a given MCMC Chain, for Every Subject for 2-stage models*

#### Description

Compute Conditional Probability of Each Observed Outcome Given Each True Outcome for a given MCMC Chain, for Every Subject for 2-stage models

#### Usage

```
pistar_compute_for_chains_2stage(chain_colMeans, Z, n, n_cat)
```
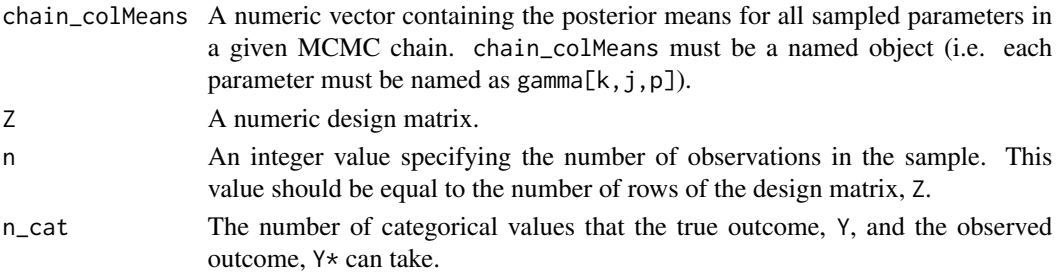

#### <span id="page-46-0"></span>Value

pistar\_compute\_for\_chains returns a matrix of conditional probabilities,  $P(Y_i^* = k | Y_i = k)$  $j, Z_i$ ) =  $\frac{\exp{\{\gamma_{kj0} + \gamma_{kj} Z_i\}}}{1+\exp{\{\gamma_{kj0} + \gamma_{kj} Z_i\}}}$  for each of the  $i = 1, ..., n$  subjects. Rows of the matrix correspond to each subject and observed outcome. Specifically, the probability for subject  $i$  and observed category \$0\$ occurs at row i. The probability for subject i and observed category \$1\$ occurs at row  $i+$ n. Columns of the matrix correspond to the true outcome categories  $j = 1, \ldots, n_{\text{cat}}$ .

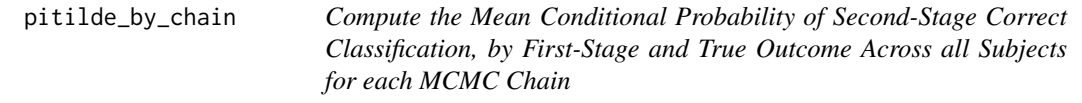

#### Description

Compute the Mean Conditional Probability of Second-Stage Correct Classification, by First-Stage and True Outcome Across all Subjects for each MCMC Chain

#### Usage

```
pitilde_by_chain(n_chains, chains_list, V, n, n_cat)
```
#### Arguments

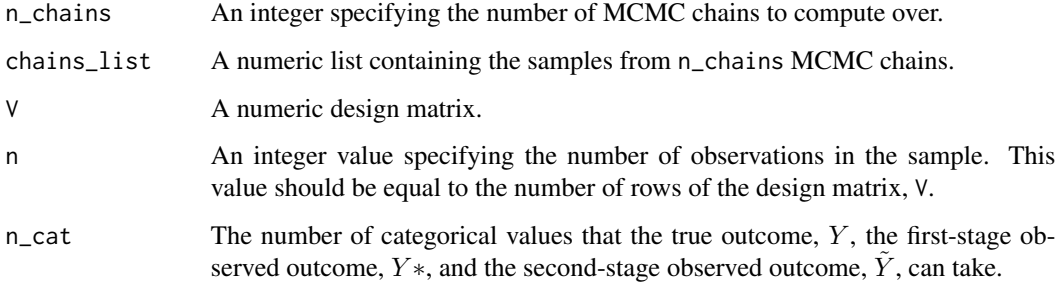

## Value

pitilde\_by\_chain returns a numeric matrix of the average conditional probability  $P(\tilde{Y}=j | Y^*=j)$  $j, Y = j, V$  across all subjects for each MCMC chain. Rows of the matrix correspond to MCMC chains, up to n\_chains. The first column contains the conditional probability  $P(Y = 1|Y^* =$  $1, Y = 1, V$ ). The second column contains the conditional probability  $P(Y = 2|Y^* = 2, Y = 1)$  $2, V$ ).

<span id="page-47-0"></span>pitilde\_compute *Compute Conditional Probability of Each Second-Stage Observed Outcome Given Each True Outcome and First-Stage Observed Outcome, for Every Subject*

## Description

Compute Conditional Probability of Each Second-Stage Observed Outcome Given Each True Outcome and First-Stage Observed Outcome, for Every Subject

## Usage

pitilde\_compute(delta, V, n, n\_cat)

#### Arguments

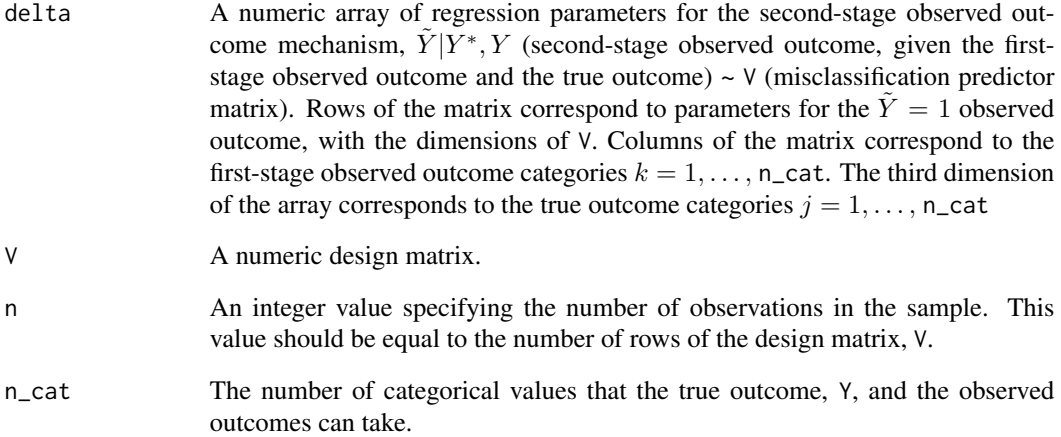

#### Value

pitilde\_compute returns an array of conditional probabilities,  $P(\tilde{Y}_i = \ell | Y_i^* = k, Y_i = j, V_i) =$  $\exp{\{\delta_{\ell k j0} + \delta_{\ell k j} V_i\}}$  $\frac{\exp{\{\delta_{\ell k j0} + \delta_{\ell k j} V_i\}}}{1+\exp{\{\delta_{\ell k j0} + \delta_{\ell k j} V_i\}}}$  for each of the  $i = 1, ..., n$  subjects. Rows of the matrix correspond to each subject and second-stage observed outcome. Specifically, the probability for subject  $i$  and observed category  $$1$$  occurs at row i. The probability for subject i and observed category  $$2$$  occurs at row  $i+$  n. Columns of the matrix correspond to the first-stage outcome categories,  $k = 1, \ldots, n$ -cat. The third dimension of the array corresponds to the true outcome categories,  $j = 1, \ldots, n_{\text{cat}}$ .

*Compute Conditional Probability of Each Observed Outcome Given Each True Outcome for a given MCMC Chain, for Every Subject*

## <span id="page-48-0"></span>Description

Compute Conditional Probability of Each Observed Outcome Given Each True Outcome for a given MCMC Chain, for Every Subject

#### Usage

```
pitilde_compute_for_chains(chain_colMeans, V, n, n_cat)
```
#### Arguments

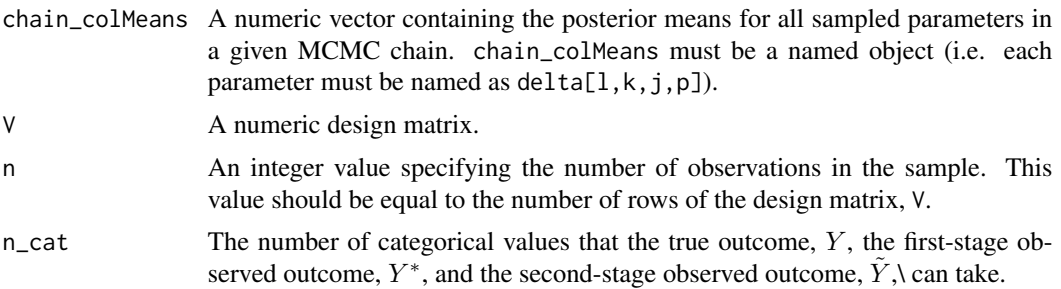

## Value

<code>pitilde\_compute\_for\_chains</code> returns a matrix of conditional probabilities,  $P(\tilde{Y}_i\ =\ \ell | Y^*_i\ =\ )$  $k, Y_i = j, V_i$ ) =  $\frac{\exp{\{\delta_{\ell k j0} + \delta_{\ell k j V} V_i\}}}{1 + \exp{\{\delta_{\ell k j0} + \delta_{\ell k j V} V_i\}}}$  corresponding to each subject and observed outcome. Specifically, the probability for subject i and second-stage observed category \$1\$ occurs at row i. The probability for subject i and second-stage observed category \$2\$ occurs at row  $i+$  n. Columns of the matrix correspond to the first-stage outcome categories  $j = 1, \ldots, n$  cat. The third dimension of the array corresponds to the true outcome categories,  $j = 1, \ldots, n_{\text{cat}}$ .

pi\_compute *Compute Probability of Each True Outcome, for Every Subject*

#### Description

Compute Probability of Each True Outcome, for Every Subject

#### Usage

```
pi_compute(beta, X, n, n_cat)
```
#### <span id="page-49-0"></span>Arguments

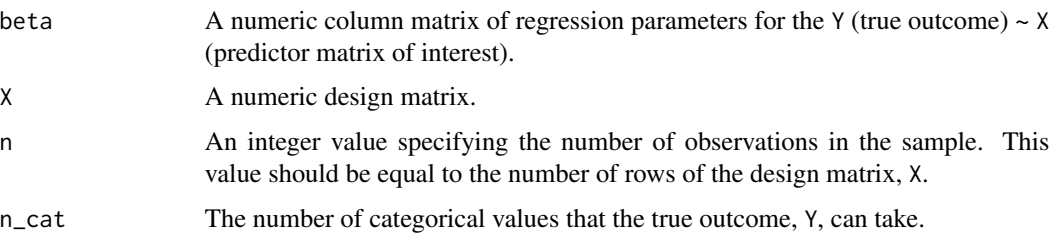

## Value

pi\_compute returns a matrix of probabilities,  $P(Y_i = j | X_i) = \frac{\exp(X_i \beta)}{1 + \exp(X_i \beta)}$  for each of the  $i =$ 1, . . . , n subjects. Rows of the matrix correspond to each subject. Columns of the matrix correspond to the true outcome categories  $j = 1, \ldots, n_{\text{cat}}$ .

q\_beta\_f *M-Step Expected Log-Likelihood with respect to Beta*

### Description

Objective function of the form:  $Q_{\beta} = \sum_{i=1}^{N} \left[ \sum_{j=0}^{1} w_{ij} \log{\pi_{ij}} \right]$ . Used to obtain estimates of  $\beta$ parameters.

## Usage

q\_beta\_f(beta, X, w\_mat, sample\_size, n\_cat)

#### Arguments

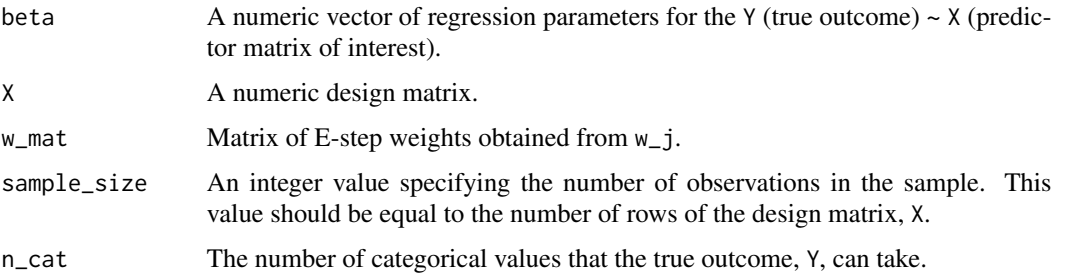

## Value

q\_beta\_f returns the negative value of the expected log-likelihood function,  $Q_\beta = \sum_{i=1}^N \Bigl[ \sum_{j=1}^2 w_{ij} \text{log}\{\pi_{ij}\} \Bigr],$ at the provided inputs.

<span id="page-50-0"></span>

## Description

Objective function of the form:  $Q_{\delta} = \sum_{i=1}^{N} \left[ \sum_{j=1}^{2} \sum_{k=1}^{2} \sum_{\ell=1}^{2} w_{ij} y_{ik}^{*} \tilde{y}_{i\ell} \log\{\tilde{\pi}_{i\ell kj}\}\right]$ . Used to obtain estimates of  $\delta$  parameters.

## Usage

```
q_delta_f(
  delta_v,
  V,
  obs_Ystar_matrix,
 obs_Ytilde_matrix,
 w_mat,
  sample_size,
 n_cat
)
```
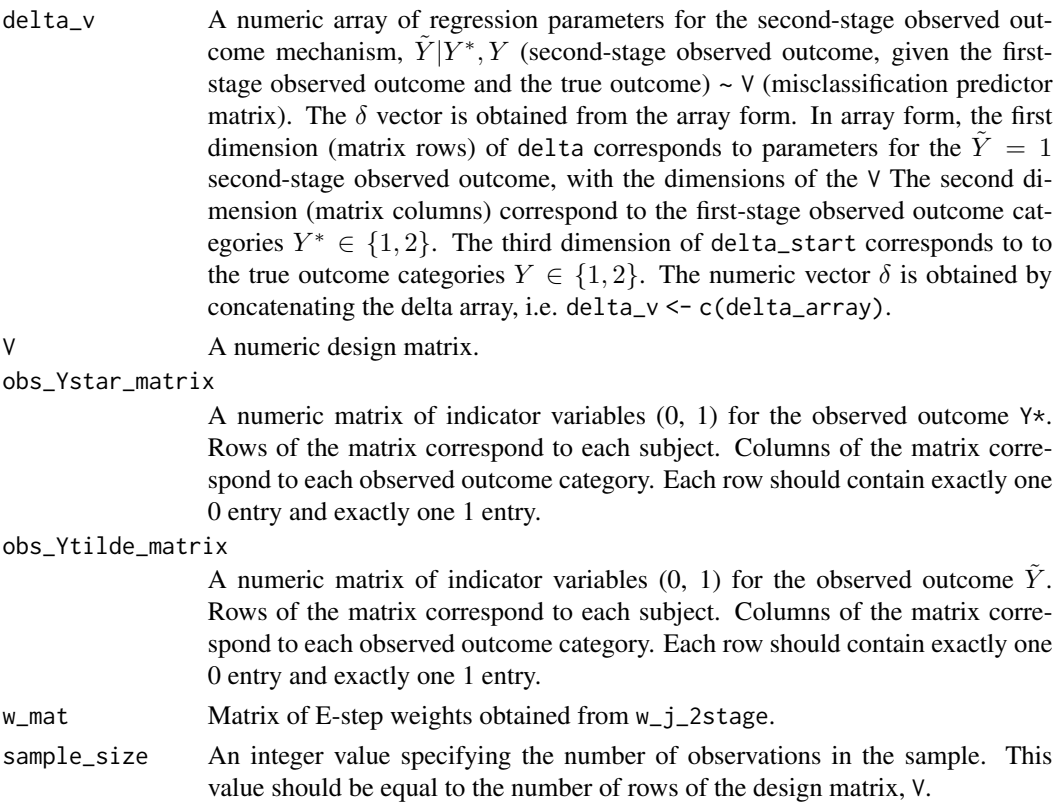

<span id="page-51-0"></span>n\_cat The number of categorical values that the true outcome, Y, and the observed outcomes can take.

#### Value

q\_beta\_f returns the negative value of the expected log-likelihood function,  $Q_\delta = \sum_{i=1}^N \left[ \sum_{j=1}^2 \sum_{k=1}^2 \sum_{\ell=1}^2 w_{ij} y_{ik}^* \tilde{y}_{i\ell} \log\{\tilde{\tau}_i\} \right]$ at the provided inputs.

q\_gamma\_f *M-Step Expected Log-Likelihood with respect to Gamma*

## Description

Objective function of the form:  $Q_{\gamma} = \sum_{i=1}^{N} \left[ \sum_{j=1}^{2} \sum_{k=1}^{2} w_{ij} y_{ik}^{*} \log \{\pi_{ikj}^{*}\}\right]$ . Used to obtain estimates of  $\gamma$  parameters.

#### Usage

q\_gamma\_f(gamma\_v, Z, obs\_Y\_matrix, w\_mat, sample\_size, n\_cat)

#### Arguments

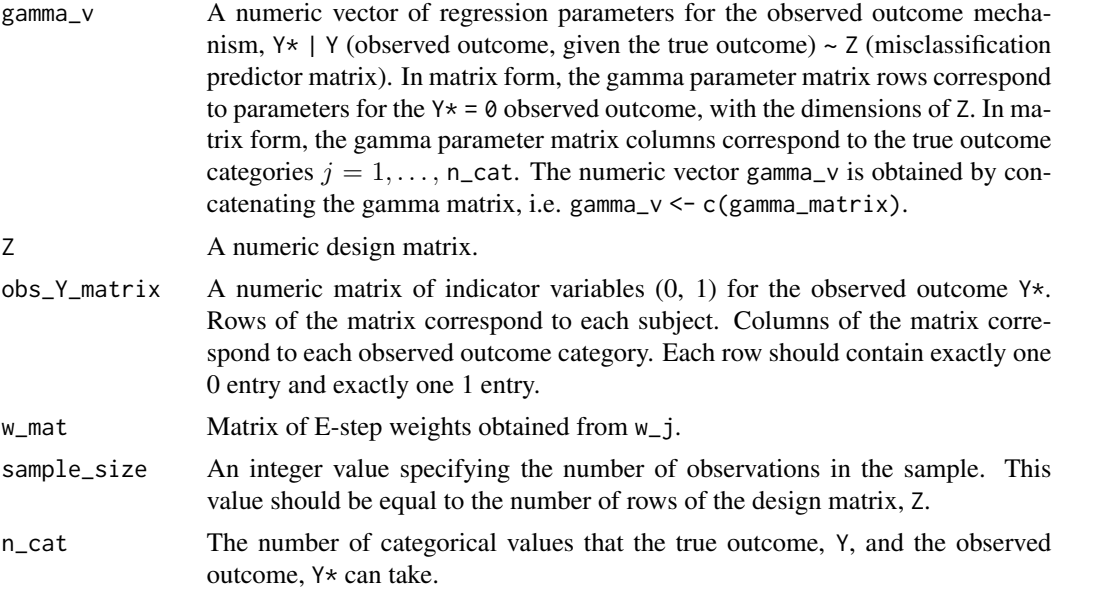

#### Value

q\_beta\_f returns the negative value of the expected log-likelihood function,  $Q_\gamma = \sum_{i=1}^N \Bigl[ \sum_{j=1}^2 \sum_{k=1}^2 w_{ij} y_{ik}^* \log \{ \pi_{ikj}^* \} \Bigr],$ at the provided inputs.

<span id="page-52-0"></span>

## Description

Sum Every "n"th Element

#### Usage

sum\_every\_n(x, n)

## Arguments

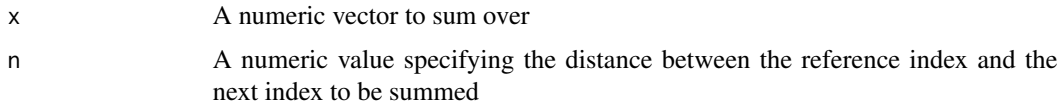

## Value

sum\_every\_n returns a vector of sums of every nth element of the vector x.

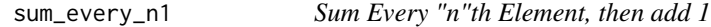

## Description

Sum Every "n"th Element, then add 1

## Usage

sum\_every\_n1(x, n)

## Arguments

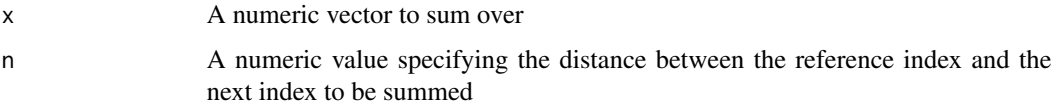

## Value

sum\_every\_n1 returns a vector of sums of every nth element of the vector x, plus 1.

<span id="page-53-0"></span>true\_classification\_prob

*Compute Probability of Each True Outcome, for Every Subject*

#### Description

Compute the probability of the latent true outcome  $Y \in \{1, 2\}$  as  $P(Y_i = j | X_i) = \frac{\exp(X_i \beta)}{1 + \exp(X_i \beta)}$  for each of the  $i = 1, \ldots, n$  subjects.

#### Usage

```
true_classification_prob(beta_matrix, x_matrix)
```
#### Arguments

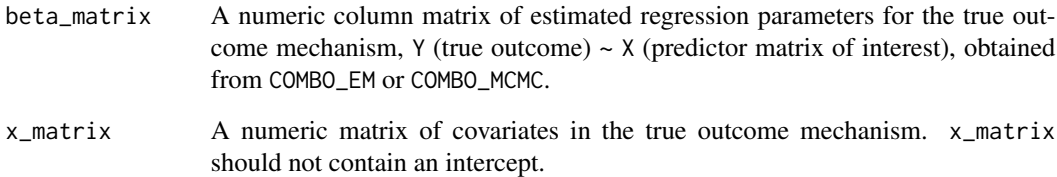

## Value

true\_classification\_prob returns a dataframe containing three columns. The first column, Subject, represents the subject ID, from 1 to n, where n is the sample size, or equivalently, the number of rows in x\_matrix. The second column, Y, represents a true, latent outcome category  $Y \in$  $\{1, 2\}$ . The last column, Probability, is the value of the equation  $P(Y_i = j | X_i) = \frac{\exp(X_i \beta)}{1 + \exp(X_i \beta)}$ computed for each subject and true, latent outcome category.

## Examples

```
set.seed(123)
sample_size <- 1000
cov1 <- rnorm(sample_size)
cov2 <- rnorm(sample_size, 1, 2)
x_matrix <- matrix(c(cov1, cov2), nrow = sample_size, byrow = FALSE)
estimated_betas <- matrix(c(1, -1, .5), ncol = 1)
P_Y <- true_classification_prob(estimated_betas, x_matrix)
head(P_Y)
```
<span id="page-54-0"></span>w\_j *Compute E-step for Binary Outcome Misclassification Model Estimated With the EM-Algorithm*

## Description

Compute E-step for Binary Outcome Misclassification Model Estimated With the EM-Algorithm

## Usage

w\_j(ystar\_matrix, pistar\_matrix, pi\_matrix, sample\_size, n\_cat)

## Arguments

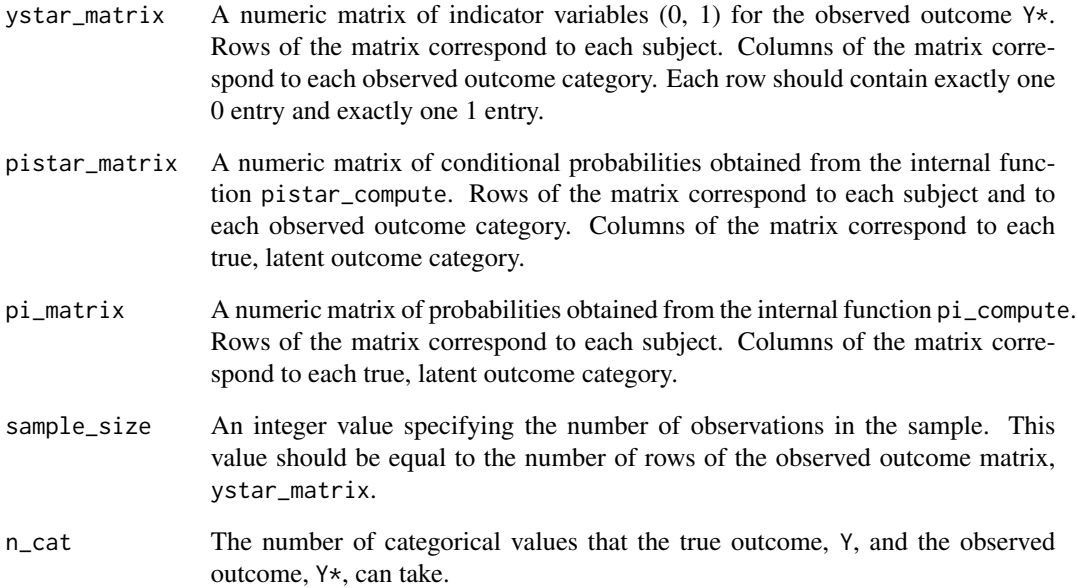

## Value

w\_j returns a matrix of E-step weights for the EM-algorithm, computed as follows:  $\sum_{k=1}^{2}$  $\frac{y_{ik}^* \pi_{ikj}^* \pi_{ij}}{\sum_{\ell=1}^2 \pi_{ik\ell}^* \pi_{i\ell}}$ . Rows of the matrix correspond to each subject. Columns of the matrix correspond to the true outcome categories  $j = 1, \ldots, n$  cat.

<span id="page-55-0"></span>w\_j\_2stage *Compute E-step for Two-Stage Binary Outcome Misclassification Model Estimated With the EM-Algorithm*

## Description

Compute E-step for Two-Stage Binary Outcome Misclassification Model Estimated With the EM-Algorithm

## Usage

```
w_j_2stage(
  ystar_matrix,
  ytilde_matrix,
  pitilde_array,
  pistar_matrix,
  pi_matrix,
  sample_size,
  n_cat
\mathcal{L}
```
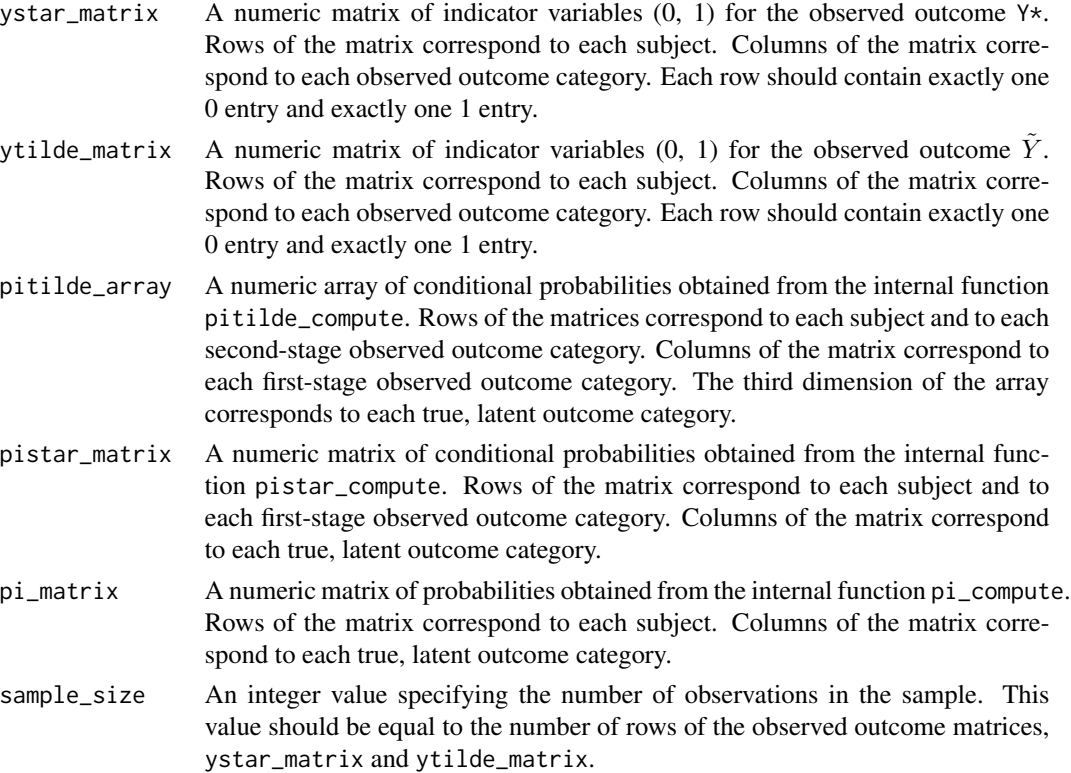

## $w_j$  2stage 57

## Value

w\_j returns a matrix of E-step weights for the EM-algorithm, computed as follows:  $\sum_{k=1}^{2}\sum_{\ell=1}^{2}$  $\frac{y_{ik}^*\tilde{y}_{i\ell}\tilde{\pi}_{i\ell kj}\pi_{ikj}^*\pi_{ij}}{\sum_{h=1}^2\tilde{\pi}_{i\ell kh}\pi_{ikh}^*\pi_{ih}}.$ Rows of the matrix correspond to each subject. Columns of the matrix correspond to the true outcome categories  $j = 1, \ldots, n$ \_cat.

# <span id="page-57-0"></span>Index

∗ datasets COMBO\_EM\_data, [13](#page-12-0) LSAC\_data, [32](#page-31-0) check\_and\_fix\_chains, [3](#page-2-0) check\_and\_fix\_chains\_2stage, [4](#page-3-0) COMBO\_data, [5](#page-4-0) COMBO\_data\_2stage, [6](#page-5-0) COMBO\_EM, [8](#page-7-0) COMBO\_EM\_2stage, [11](#page-10-0) COMBO\_EM\_data, [13](#page-12-0) COMBO\_MCMC, [14](#page-13-0) COMBO\_MCMC\_2stage, [17](#page-16-0) em\_function, [22](#page-21-0) em\_function\_2stage, [23](#page-22-0) expit, [24](#page-23-0) jags\_picker, [25](#page-24-0) jags\_picker\_2stage, [26](#page-25-0) label\_switch, [29](#page-28-0) label\_switch\_2stage, [29](#page-28-0) loglik, [30](#page-29-0) loglik\_2stage, [31](#page-30-0) LSAC\_data, [32](#page-31-0) mean\_pistarjj\_compute, [33](#page-32-0) misclassification\_prob, [34](#page-33-0) misclassification\_prob2, [35](#page-34-0) model\_picker, [36](#page-35-0) model\_picker\_2stage, [36](#page-35-0) naive\_jags\_picker, [37](#page-36-0) naive\_jags\_picker\_2stage, [38](#page-37-0) naive\_loglik\_2stage, [40](#page-39-0) naive\_model\_picker, [41](#page-40-0) naive\_model\_picker\_2stage, [41](#page-40-0) perfect\_sensitivity\_EM, [42](#page-41-0) pi\_compute, [49](#page-48-0)

pistar\_by\_chain, [43](#page-42-0) pistar\_by\_chain\_2stage, [44](#page-43-0) pistar\_compute, [45](#page-44-0) pistar\_compute\_for\_chains, [45](#page-44-0) pistar\_compute\_for\_chains\_2stage, [46](#page-45-0) pitilde\_by\_chain, [47](#page-46-0) pitilde\_compute, [48](#page-47-0) pitilde\_compute\_for\_chains, [49](#page-48-0) q\_beta\_f, [50](#page-49-0) q\_delta\_f, [51](#page-50-0) q\_gamma\_f, [52](#page-51-0) sum\_every\_n, [53](#page-52-0) sum\_every\_n1, [53](#page-52-0) true\_classification\_prob, [54](#page-53-0)  $W_1$ , [55](#page-54-0) w\_j\_2stage, [56](#page-55-0)